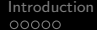

# Détection et Localisation de Défauts

#### Christophe Farges

#### MASTER 2 MAINTENANCE AÉRONAUTIQUE spécialité Ingénierie et Maintenance Aéronautique Avionique

#### 4TNV902U

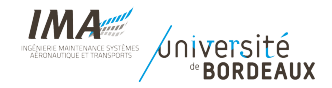

<span id="page-1-0"></span>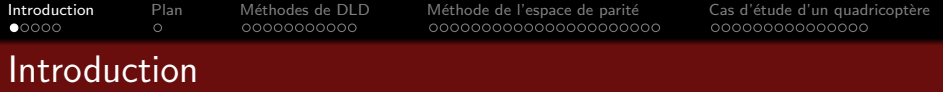

- Automatique à l'IMA
	- · Modélisation
		- à partir des équations physiques : maquette d'hélicoptère, représentation d'état d'un avion, attitude d'un satellite  $(L3/M1/M2)$
		- par identification (M2)
	- Commande
		- $\bullet$  P/PI/PID (L3)
		- $\bullet$  LQG (M1)
		- $\bullet$  commande numérique (M1)
		- $\bullet$  commande multivariable/robuste (M2)
		- ⇒ conception
	- Diagnostic
		- · détecter et localiser un phénomène anormal (défaut) dans un système
		- $\Rightarrow$  lien direct avec la maintenance aéronautique (flags pilote et capteurs, calculateur de vol et actionneurs...)

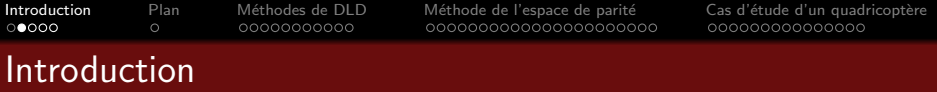

■ Exemple 1 : défaillances affectant les chaînes de commande de gouvernes

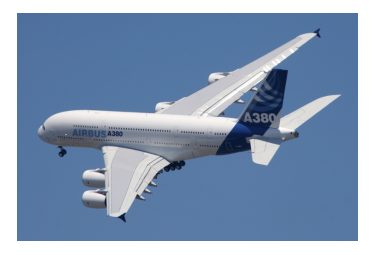

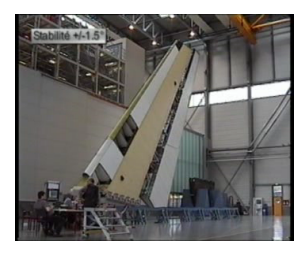

- Symptôme : oscillations indésirables affectant les gouvernes
- Conséquences : performance et qualité de vol dégradées, usure des actionneurs
- Cause : dysfonctionnement de composants électriques des boucles de commande
- $\Rightarrow$  Comment détecter au plus vite ce défaut en vol afin de changer d'actionneur ? (chaque surface de contrôle a deux actionneurs redondants)

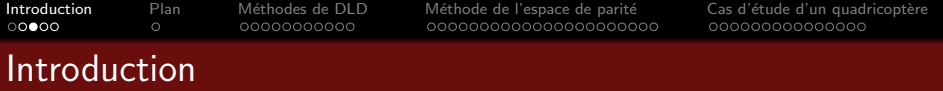

• Exemple 2 : défaillances affectant le véhicule de rentrée HL-20

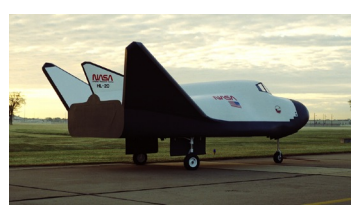

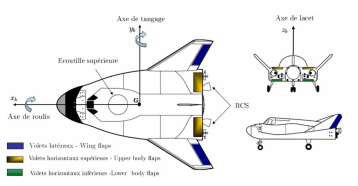

- concept de la NASA pour des missions spatiales habitées : transfert d'équipage vers la station spatiale internationale, maintenance de satellites...
- · objectifs : complément à l'USS shuttle orbiter à coût opérationnel réduit, sécurité de vol améliorée, possibilités d'atterrir sur des pistes conventionnelles
- 7 surfaces de contrôle
- 2 centrales inertielles (accéléromètres et gyroscopes), 1 centrale aérodynamique (altitude, pression dynamique, vitesse), 1 GPS

 $\Rightarrow$  défauts actionneurs sur les volets latéraux *(blocage de la servo-commande,* embardée due à un dysfonctionnement du circuit hydraulique)  $\Rightarrow$  défauts capteurs sur la centrale inertielle (endommagement du capteur durant la phase hypersonique, biais, dérive)

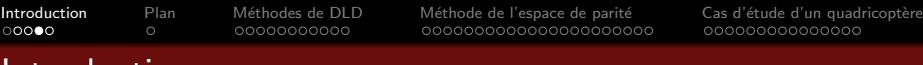

## Introduction

■ Exemple 3 : MICROSCOPE (MICRO-Satellite à traînée Compensée pour l'Observation du Principe d'Equivalence) du CNES

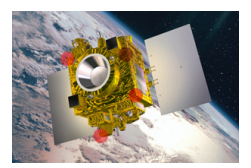

- · minisatellite de 300 kg lancé le 25 avril 2016
- o objectif : tester le principe d'équivalence avec une meilleure précision que sur Terre (100 fois)
- instrument : constitué de deux accéléromètres différentiels identiques, chaque accéléromètre contient 2 étalons de masse cylindriques maintenus par commande au centre d'une cage par lévitation électrostatique
	- $\rightarrow$  un accéléromètre a des étalons de même matériau (Pt)
	- $\rightarrow$  l'autre accéléromètre a des étalons de masse différente (Pt/Ti)
- $\bullet \neq$  sur la commande des deux étalons  $\Rightarrow$  violation du principe d'équivalence
- e expérience sensible à des déviations de trajectoire  $\Rightarrow$  nécessité de détecter
	- $\rightarrow$  défauts actionneurs : blocage de diaphragmes parmi les 12 tuyères
	- $\rightarrow$  défauts capteurs : biais sur position et vitesse retournées par la centrale

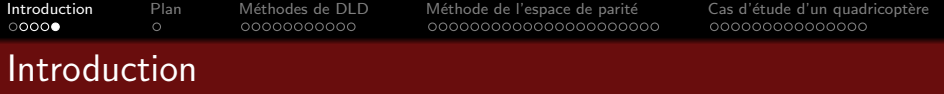

- Objectifs du cours
	- Vue d'ensemble des m´ethodes de d´etection et localisation de d´efauts utilisées dans le domaine aérospatial
	- · Focus sur les méthodes à base de modèles et notamment l'espace de parité
	- Cas d'étude : détection de pannes en vol sur un quadricoptère

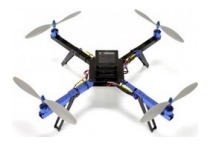

**a** Déroulement

- 8 séances de cours intégré
- 1 séance sur une annale d'examen
- 1 TP sur le cas d'étude
- Pré-requis
	- Connaissances basiques en représentation d'état et commande numérique
	- · Utilisation de MATLAB/SIMULINK

<span id="page-6-0"></span>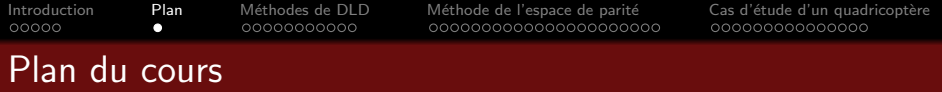

1) Vue d'ensemble des méthodes de détection et localisation de défauts

- Tâches de diagnostic (définitions)
- Approches basées sur la surveillance de signaux
- **•** Redondance matérielle
- [Redondance analytique](#page-14-0)

#### Méthode de l'espace de parité

- Rappel sur les systèmes échantillonnés
- Espace de parité statique
- Espace de parité dynamique

### Cas détude : DLD pour un quadricoptère

- · Modélisation
- Synthèse de la loi de commande

<span id="page-7-0"></span>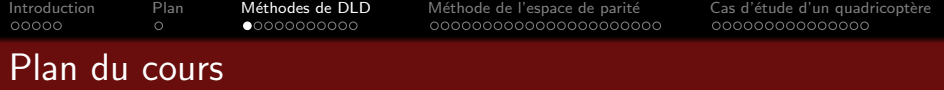

Vue d'ensemble des méthodes de détection et localisation de défauts

- Tâches de diagnostic (définitions)
- Approches basées sur la surveillance de signaux
- **•** Redondance matérielle
- [Redondance analytique](#page-14-0)

#### Méthode de l'espace de parité

- Rappel sur les systèmes échantillonnés
- Espace de parité statique
- Espace de parité dynamique

#### Cas détude : DLD pour un quadricoptère

- Modélisation
- Synthèse de la loi de commande

<span id="page-8-0"></span> $00000$ 

 $0 0 0 0 0 0 0 0 0 0 0 0$ 

[Introduction](#page-1-0) [Plan](#page-6-0) [M´ethodes de DLD](#page-7-0) [M´ethode de l'espace de parit´e](#page-18-0) [Cas d'´etude d'un quadricopt`ere](#page-61-0)

# Tâches de diagnostic (définitions)

#### **• T**âche de détection de défauts

 $\circ$ 

- Objectif : mettre en évidence l'occurence d'événements pouvant conduire à un fonctionnement anormal dusystème
- $\rightarrow$  il faut distinguer les *défauts* des *perturbations* qui écartent le système du fonctionnement désiré mais se produisent en fonctionnement normal
- Tâche d'isolation (ou localisation)
	- Objectif : circonscrire la faute à un composant ou sous-ensemble de composants (actionneurs, capteurs)
- Techniques de diagnostic de pannes
	- Techniques sans modèle
		- $\rightarrow$  approches basées sur la surveillance de signaux
		- $\rightarrow$  redondance matérielle
	- Techniques à base de modèles
		- $\rightarrow$  redondance matérielle

# <span id="page-9-0"></span>Approches basées sur la surveillance de signaux

- Hypothèses
	- Des grandeurs mesurables sont porteuses d'informations sur les défauts
- **•** Principe
	- Utiliser le traitement du signal pour surveiller si ces grandeurs se comportent normallement
- Analyse dans le domaine temporel
	- Amplitude (limit-value checking)
		- $\rightarrow$  si les grandeurs quittent un intervalle correspondant à un fonctionnement normal, une alarme est déclenchée
	- Moyenne, variance

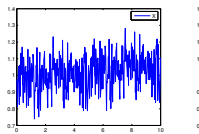

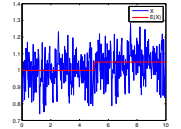

- t t • Analyse dans le domaine fréquentiel
	- Densité spectrale de puissance

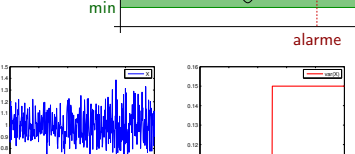

0.1 0.11

var.

max

0 2 4 6 8 10

 $0.5 -$ 0.6 0.7

0 2 4 6 8 10

t

# Approches basées sur la surveillance de signaux

· Exemple : sonde de température d'air du Mercure

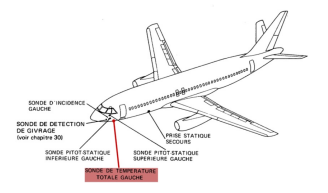

(Enge

- Indication de température résulte de la mesure d'une résistance dont la valeur suit une loi connue dépendant de la température
- Gamme de mesure : [−99◦C, +50◦C]
- · Défaillances surveillées
	- perte d'alimentation, court-circuit
	- erreur dans le processus de mesure
	- par exemple quand la température quitte la plage admissible
	- $\rightarrow$  détectée par un circuit électrique
- utilisation de l'AMM pour localiser la panne
- Avantage : simple à mettre en oeuvre
- **·** Inconvénients
	- pas efficace pour des plages de fonctionnement importantes
	- surcoût lié à la mise en place de chaînes de mesure supplémentaires

<span id="page-11-0"></span>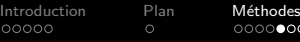

# Redondance matérielle

- **•** Principe
	- introduire des composants matériels additionnels identiques (redondants)
	- $\rightarrow$  défaut détectée si la sortie du composant original diffère de celle des composants redondants
- Redondance matérielle double
	- Composants critiques dupliqués

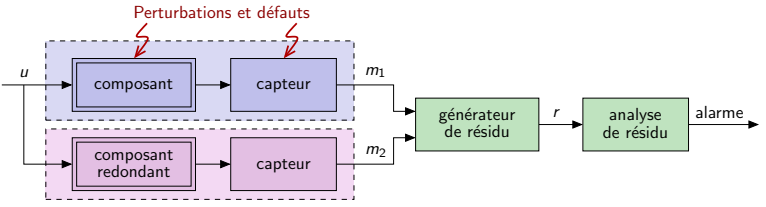

- $r = m_1 m_2$  est appelé signal de résidu
- $\bullet$  le résidu r est comparé à un seuil dépendant de la qualité de la mesure

 $\Rightarrow$  Le composant défaillant n'est pas isolé

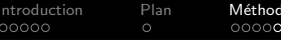

# Redondance matérielle

• Redondance matérielle triple

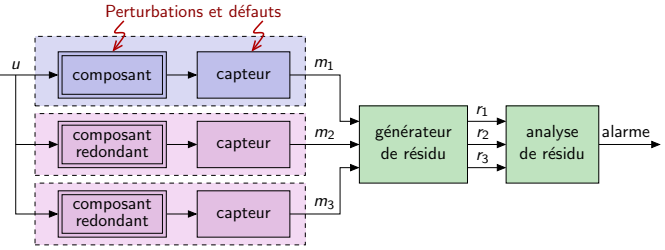

- Trois signaux de résidu :  $r_1 = m_1 m_2$ ,  $r_2 = m_1 m_3$ ,  $r_3 = m_2 m_3$
- Composant défaillant localisé par un voteur

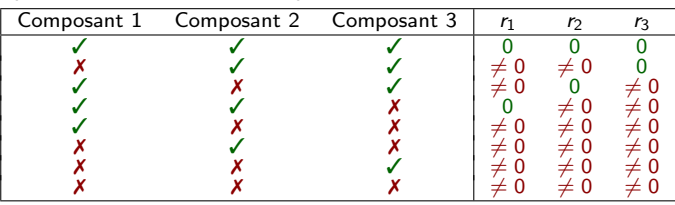

⇒ isole un défaut unique

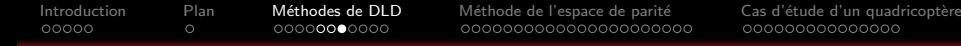

# Redondance matérielle

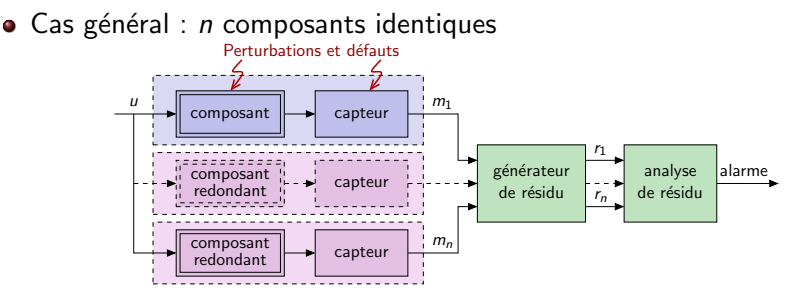

 $\rightarrow$  Composant défaillant isolé si au max.  $\left\lfloor\frac{n-1}{2}\right\rfloor$  apparaissent simultanément

- **Exemple : détection et localisation de défauts capteurs sur Airbus A380**  $\rightarrow$  angle d'attaque, vitesses de tangage/roulis/lacet...
- Avantages : simple à concevoir et à mettre en oeuvre
- Inconvénients
	- fautes affectant l'ensemble des composants non détectables  $(\text{perte d'alimentation}, \text{problème de masse...})$
	- coût élevé (dont limités à un nombre réduit de composants clés)

<span id="page-14-0"></span>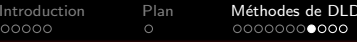

# Redondance analytique

- · Idée générale
	- redondance matérielle remplacée par 1 modèle implanté dans 1 calculateur
		- $\rightarrow$  utilisation des signaux connus (commande et mesure)
		- $\rightarrow$  nécessite un modèle du système (actionneurs + procédé + capteurs)

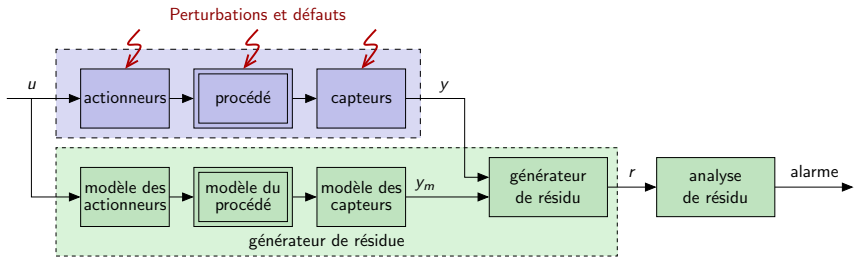

- comportement du système comparé en temps réel à celui de son modèle
	- $\rightarrow$  une différence peut être interprétée comme le symptôme d'un défaut
- Avantages :
	- pas de coût supplémentaire
	- simple à mettre en oeuvre (calculateur hébergeant la loi de commande)
	- permet de discriminer les effets de défauts et des perturbations

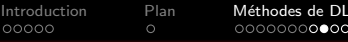

Internation de l'espace de parité de Cas d'étude d'un quadricoptère<br>Disposition de l'ocodododododo do cododododododo de cododododo de l'espace de parities de codododododo de l'

# Redondance analytique

• Retour sur l'exemple 1 : défaillances de gouvernes

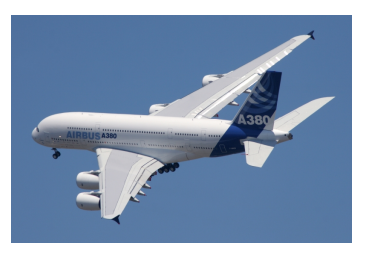

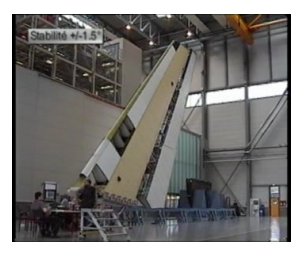

- Symptôme : oscillations indésirables affectant les gouvernes
- Conséquences : performance, qualité de vol, actionneurs dégradés...
- Cause : dysfonctionnement de composants électriques de commande
- $\Rightarrow$  Avant l'A380 : méthode basée sur la surveillance de signaux *(sans modèle)*
- $\Rightarrow$  Programme A380 : redondance analytique car oscillations appartiennent à la bande passante de la loi de commande  $(\hat{a})$  base de modèle)

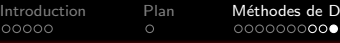

Inter duction de l'espace de parité de la d'étude d'un quadricoptère<br>Disposition de l'espace de parité de la popolade de paradre de la paritie d'un quadricoptère

# Redondance analytique

- **•** Principe
	- Comparer comportement du sys. (subissant pert. et défauts) et son modèle
	- $\rightarrow$  résultat de la comparaison : résidu (signal indicateur de défauts)
- Implantation dans le cas d'une commande numérique

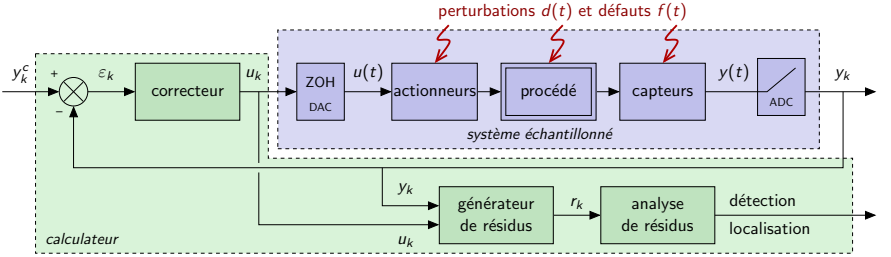

- $\rightarrow$  générateur de résidu déterminé à partir du modèle du système échantillonné
- Objectif (cas idéal)
	- cas sans défaut :  $r_k = 0 \forall d_k$  cas défaillant :  $r_k \neq 0$
- 
- Objectif (cas réaliste)
	- $r_k$  doit être le plus sensible à  $d_k$  et le moins sensible à  $f_k$
	- $\bullet$  l'analyse de résidu génère l'alarme (seuil...) et isole le défaut  $17/76$

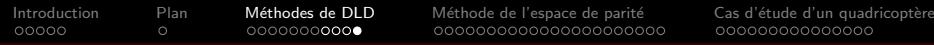

# Redondance analytique

- Types de détectabilité
	- · Détectabilité faible
		- $\rightarrow$  résidu affecté par le défaut uniquement en régime transitoire

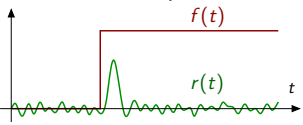

- **a** Détectabilité forte
	- $\rightarrow$  résidu affecté par le défaut en régime permanent

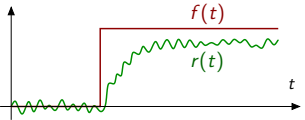

 $\Rightarrow$  Sinon, le défaut est qualifié de indétectable par le résidu

- Problème de diagnostic
	- Étant donné un modèle du système échantillonné, comment déterminer un générateur de résidu et réaliser l'analyse des résidus obtenus ?
	- $\Rightarrow$  Méthodologie présentée dans ce cours : l'approche de l'espace de parité

<span id="page-18-0"></span>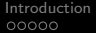

# Plan du cours

 $\circ$ 

#### Vue d'ensemble des méthodes de détection et localisation de défauts

- Tâches de diagnostic (définitions)
- Approches basées sur la surveillance de signaux
- **Redondance matérielle**
- [Redondance analytique](#page-14-0)

#### Méthode de l'espace de parité

- Rappel sur les systèmes échantillonnés
- Espace de parité statique
- Espace de parité dynamique

#### Cas détude : DLD pour un quadricoptère

- Modélisation
- Synthèse de la loi de commande

<span id="page-19-0"></span>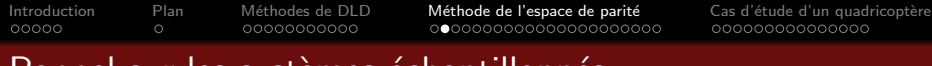

## Rappel sur les systèmes échantillonnés

 $\bullet$  Schéma bloc avec convertisseurs N/A pour la commande et la DLD

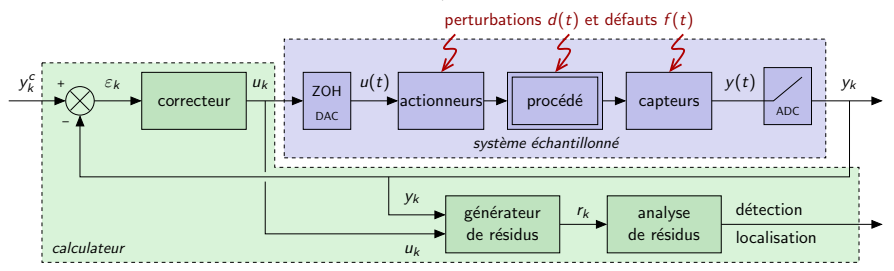

• actionneurs + procédé + capteurs  $\equiv \Sigma$  de représentation d'état

$$
\rightarrow \Sigma : \begin{cases} \dot{x}(t) & = \tilde{A}x(t) + \tilde{B}u(t) \\ y(t) & = \tilde{C}x(t) + \tilde{D}u(t) \end{cases}
$$

• actionneurs + procédé + capteurs + CNA + CAN  $\equiv \Sigma_k$ 

$$
\rightarrow \Sigma_k : \begin{cases} x(k+1) &= Ax(k) + Bu(k) + B_d d(k) + B_f f(k) \\ y(k) &= Cx(k) + Du(k) + D_d d(k) + D_f f(k) \end{cases}
$$
\n
$$
\text{avec } A = e^{\tilde{A}T_e}, \quad B = \int_0^{T_e} e^{\tilde{A}(T_e - \alpha)} \tilde{B} d\alpha, \quad C = \tilde{C}, \quad D = \tilde{D}
$$
\n
$$
\rightarrow \text{perturbations et défauts applying } \text{apliqués par hyp. au système échantillonné } 20/76 \text{)}
$$

## <span id="page-20-0"></span>Espace de parité - principe

· Modèle

$$
\Sigma_k \begin{cases} x(k+1) & = Ax(k) + Bu(k) + B_d d(k) + B_f f(k) \\ y(k) & = Cx(k) + Du(k) + D_d d(k) + D_f f(k) \end{cases}
$$

- $\mathsf{x}(k) \in \mathbb{R}^n$  : état,  $\mathsf{u}(k) \in \mathbb{R}^m$  : commandes,  $\mathsf{y}(k) \in \mathbb{R}^p$  : mesures
- $d(k) \in \mathbb{R}^{m_d}$  : perturbations,  $f(k) \in \mathbb{R}^{m_f}$  : défauts
- Objectif
	- Calculer  $r(k)$  en utilisant les signaux connus  $u(k)$ ,  $v(k)$  et le modèle  $\Sigma_k$
	- $r(k)$  doit être sensible aux défauts  $f(k)$  et robuste aux perturbations  $d(k)$
- **•** Principe de l'espace de parité statique
	- utiliser la redondance directe entre les signaux mesurés (au même instant) (quand une variable mesurée peut être déduite des autres)
		- $\rightarrow$  à l'instant k,  $r(k)$  généré à partir de  $y(k)$  et  $u(k)$  uniquement
		- $\Rightarrow$  espace de parité statique
	- utiliser la redondance temporelle entre mesures et entrées à des instants  $\neq$ 
		- $\rightarrow$  à l'instant k, r(k) généré à partir des mesures et entrées présentes et passées
		- $\Rightarrow$  espace de parité dynamique

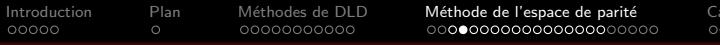

'étude d'un guadricoptère 10000000000000

#### Espace de parité statique - exemples introductifs

$$
\begin{array}{ll}\n\text{Model} \\
\sum_{k} & \begin{cases}\n\mathsf{x}(k+1) = \mathsf{Ax}(k) + \mathsf{Bu}(k) + \mathsf{B}_{d}\mathsf{d}(k) + \mathsf{B}_{f}\mathsf{f}(k) \\
\mathsf{y}(k) = \mathsf{Cx}(k) + \mathsf{Du}(k) + \mathsf{D}_{d}\mathsf{d}(k) + \mathsf{D}_{f}\mathsf{f}(k)\n\end{cases} \\
\bullet \ \mathsf{x}(k) \in \mathbb{R}^{n} : \text{\'etat, } \mathsf{u}(k) \in \mathbb{R}^{m} : \text{commandes, } \mathsf{y}(k) \in \mathbb{R}^{p} : \text{mesures} \\
\bullet \ \mathsf{d}(k) \in \mathbb{R}^{m_{d}} : \text{perturbations, } \mathsf{f}(k) \in \mathbb{R}^{m_{f}} : \text{defauts}\n\end{array}
$$

- Objectif : trouver  $r(k) = f(y(k))$  sensible uniquement aux défauts
- $\bullet$  Exemple 1 : redondance matérielle

۸

\n- • 
$$
y(k) = \begin{bmatrix} y_1(k) \\ y_2(k) \end{bmatrix} = \begin{bmatrix} 1 \\ 1 \end{bmatrix} x(k) + \begin{bmatrix} f_1(k) \\ f_2(k) \end{bmatrix}
$$
\n- →  $f_i(k)$  : default sur le capteur *i*
\n- •  $r(k) = \underbrace{y_1(k) - y_2(k)}_{\text{forme de calcul}} = \underset{\text{forme}}{\times} k + f_1(k) - \underset{\text{forme d'évaluation}}{\times} (k) = \underbrace{f_1(k) - f_2(k)}_{\text{forme d'évaluation}}$
\n- ⇒  $r(k)$  peut détecter à la fois  $f_1(k)$  et  $f_2(k)$
\n

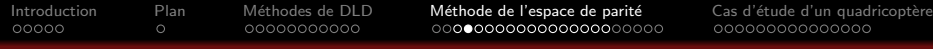

#### Espace de parité statique - exemples introductifs

• Model

$$
\Sigma_k : y(k) = Cx(k) + D_d d(k) + D_f f(k)
$$

- $\mathsf{x}(k) \in \mathbb{R}^n$  : état,  $\mathsf{u}(k) \in \mathbb{R}^m$  : commandes,  $\mathsf{y}(k) \in \mathbb{R}^p$  : mesures
- $d(k) \in \mathbb{R}^{m_d}$  : perturbations,  $f(k) \in \mathbb{R}^{m_f}$  : défauts
- Objectif : trouver  $r(k) = f(y(k))$  sensible aux défauts uniquement

• Example 2 
$$
y_1(k) = \begin{bmatrix} y_1(k) \\ y_2(k) \\ y_3(k) \\ y_4(k) \\ y_5(k) \end{bmatrix} = \begin{bmatrix} 1 & 0 & 1 \\ 1 & 2 & 1 \\ 2 & 0 & 2 \\ 1 & 0 & 2 \\ 2 & 2 & 2 \end{bmatrix} \begin{bmatrix} x_1(k) \\ x_2(k) \\ x_3(k) \end{bmatrix} + \begin{bmatrix} 0 & 0 \\ 0 & 1 \\ 1 & 2 \\ 0 & 0 \\ 0 & 0 \end{bmatrix} \begin{bmatrix} f_1(k) \\ f_2(k) \end{bmatrix}
$$

 $\rightarrow f_1(k)$  affecte le capteur 3 et  $f_2(k)$  affecte les capteurs 2 et 3

• Forme de calcul : 
$$
\begin{cases} r_1(k) & = 2y_1(k) - y_3(k) \\ r_2(k) & = y_1(k) + y_2(k) - y_5(k) \end{cases}
$$

- $\rightarrow$  Exercice : déterminer la forme d'évaluation et vérifier que  $r_1(k)$  et  $r_2(k)$ sont indépendants de  $x(k)$  mais sensibles à  $f_1(k)$  et  $f_2(k)$
- $\rightarrow$  est-il possible d'isoler les défauts à partir de ces résidus ?
- ⇒ méthode pour trouver les expressions de  $r_1/r_2$  ⇒ espace de parité statique 23 / 76

## Espace de parité statique - détection

#### **•** Modèle

$$
\Sigma_k : y(k) = Cx(k) + D_d d(k) + D_f f(k)
$$

- $\mathsf{x}(k) \in \mathbb{R}^n : \mathsf{\'etat}, \; u(k) \in \mathbb{R}^m : \mathsf{commandes}, \; y(k) \in \mathbb{R}^p : \mathsf{mesures}$
- $d(k) \in \mathbb{R}^{m_d}$  : perturbations,  $f(k) \in \mathbb{R}^{m_f}$  : défauts
- **•** Résidus obtenus comme combinaison linéaires des mesures

• 
$$
r(k) = Wy(k)
$$
 (forme de calcul)

- $\rightarrow$  *W* matrice de parité
- $\rightarrow$  déterminer W dans l'exercice précédent
- $\Rightarrow$  comment choisir W t.q.  $r(k)$  est sensible aux défauts uniquement?
- **•** Forme d'évaluation du résidu

$$
\bullet \ \ r(k) = Wy(k) = WCx(k) + WDdd(k) + WDff(k)
$$

 $\rightarrow$  cas idéal (sans perturbation) :  $r_k = WCx(k) + WD_f f(k))$ 

## Espace de parité statique - détection

- $\bullet$  Calcul de la matrice de parité  $W$ 
	- Forme d'évaluation (cas sans perturbation) :

 $r(k) = W C x(k) + W D_f f(k)$ 

• Contrainte de robustesse

$$
\rightarrow f(k) = 0 \Rightarrow r(k) = 0 \text{ (pour tout } x(k))
$$

• Contrainte de sensibilité aux défauts

$$
\rightarrow f(k) \neq 0 \Rightarrow r(k) \neq 0
$$

**Solution ?** 

## Espace de parité statique - détection

- $\bullet$  Calcul de la matrice de parité  $W$ 
	- $\bullet$  Forme d'évaluation (cas sans perturbation) :

 $r(k) = W C x(k) + W D_f f(k)$ 

**Contrainte de robustesse** 

$$
\rightarrow f(k) = 0 \Rightarrow r(k) = 0 \text{ (pour tout } x(k))
$$

• Contrainte de sensibilité aux défauts

$$
\rightarrow f(k) \neq 0 \Rightarrow r(k) \neq 0
$$

**Solution ?** 

$$
\Rightarrow \text{ choisir } W \text{ t.q. } \boxed{WC = 0} \Rightarrow r(k) = WD_f f(k)
$$

- $\bullet$  W est orthogonale C
- W existe si  $p > \text{rang}(C)$  (mesures redondantes),  $W \in \mathbb{R}^{(p-\text{rang}(C)) \times p}$

Remarque : si toutes les colonnes C sont indépendantes  $\Rightarrow$  rang(C) = n  $\Rightarrow$  la condition devient  $p > n$  (plus de mesures que de variables d'état)

#### **Remarque**

Le terme **parité** vient des bits de parité utilisé en informatique. Ces bits introduisent une redondance de sorte à détecter une erreur dans la transmission de données numériques.

# Espace de parité statique - détection

- Détectabilité et espace de parité  $\bullet$ 
	- Forme d'évaluation :  $r(k) = WCx(k) + WD_f f(k))$  avec W t.q.

 $W C = 0$ 

- $\rightarrow$  rappel : le défaut est détectable si  $\forall f(k) \neq 0 \Rightarrow r(k) \neq 0$
- $\Rightarrow$  sensibilité aux défauts non garantie
- $\bullet$  Défaut détectable si  $WD<sub>f</sub>$  n'a pas de colonne nulle
	- $\Rightarrow$  vérification a posteriori
	- $\rightarrow$  remarque : si le défaut est détectable, il est fortement détectable

## Espace de parité statique - détection

- Une méthode pour déterminer une matrice de parité
	- $\Rightarrow$  Objectif : trouver  $W$  t.q.  $\big\vert\, W C = 0 \,\big\vert$  avec  $\,C \in \mathbb{R}^{p \times n}, \ p > n, \text{ rang}(C) = n$

**Q** partitionner 
$$
C = \begin{bmatrix} C_1 \\ C_2 \end{bmatrix}
$$
,  $C_1 \in \mathbb{R}^{n \times n}$ ,  $C_2 \in \mathbb{R}^{(p-n) \times n}$ 

- $\rightarrow$  si  $C_1$  de rang plein, choisir  $W = \begin{bmatrix} C_2 C_1^{-1} & -I_{p-n} \end{bmatrix}$  (ainsi  $W\mathsf{C} = 0$ )
- $\rightarrow$  sinon aller à l'étape 2
- $\bullet$  permuter les lignes de C t.q. les n premières lignes constituent une matrice de rang plein
- 3 partitionner  $\tilde{\mathcal{C}} = \begin{bmatrix} \tilde{\mathcal{C}}_1 \\ \tilde{\mathcal{C}} \end{bmatrix}$  $\tilde{C}_2$  $\Big\}$ ,  $\tilde{\mathcal{C}}_1 \in \mathbb{R}^{n \times n}$ ,  $\tilde{\mathcal{C}}_2 \in \mathbb{R}^{(p-n) \times n}$   $(\tilde{\mathcal{C}}_1$  est inversible)
- $\tilde{\Psi}$  calculer  $\tilde{W} = \begin{bmatrix} \tilde{\mathcal{C}}_2 \tilde{\mathcal{C}}_1^{-1} & -\mathit{I}_{p-n} \end{bmatrix}$   $\quad$  (ainsi  $\tilde{W}\tilde{\mathcal{C}}=0)$
- $\bullet$  retrouver W par permutation des colonnes de  $\tilde{W}$  de la même façon que les lignes de  $C$  ont été permutées
- $\Rightarrow$  W n'est pas unique (dépend par exemple des lignes choisies)
- $\rightarrow$  cette méthode garantit l'indépendance des p − n équations de parité Remarque : si rang $(C)$  < n, enlever des colonnes de C pour conserver uniquement rang $(C)$  colonnes indépendantes

## Espace de parité statique - détection

• Calcul d'une matrice de parité avec MATLAB

- Objectif : trouver W t.q.  $\big|$  WC = 0 avec  $C \in \mathbb{R}^{p \times n}$ ,  $p > n$ , rang $(C) = n$ 
	- $\rightarrow$  W n'est pas unique
- Pour obtenir une solution unique, une contrainte est ajoutée

 $\rightarrow$  les lignes de W doivent constituer une base orthonormée

• Le problème s'écrit

$$
\rightarrow \text{Trouver } W \text{ t.q. } \begin{cases} WC &= 0 \\ WW^T &= I_{p-n} \end{cases}
$$

 $\bullet$  Solution obtenue en utilisant W=null(C')'

 $\rightarrow$  Remarque : résultat différent de celui obtenu avec la méthode précédente

## Espace de parité statique - détection

**•** Exercice

$$
\bullet \ y(k) = \begin{bmatrix} y_1(k) \\ y_2(k) \\ y_3(k) \\ y_4(k) \\ y_5(k) \end{bmatrix} = \begin{bmatrix} 1 & 0 & 1 \\ 1 & 2 & 1 \\ 2 & 0 & 2 \\ 1 & 0 & 2 \\ 2 & 2 & 2 \end{bmatrix} \begin{bmatrix} x_1(k) \\ x_2(k) \\ x_3(k) \end{bmatrix} + \begin{bmatrix} 0 & 0 \\ 0 & 1 \\ 1 & 2 \\ 0 & 0 \\ 0 & 0 \end{bmatrix} \begin{bmatrix} f_1(k) \\ f_2(k) \end{bmatrix}
$$

- $\bullet$  Déterminer un matrice de parité  $W$
- Trouver la forme d'évaluation du résidu
- Ce résidu permet-il de détecter tous les défauts ?
- $\bullet$  Même question avec un défaut supplémentaire  $f_3(k)$  affectant  $y_4(k)$ :

$$
\begin{bmatrix} y_1(k) \\ y_2(k) \\ y_3(k) \\ y_4(k) \\ y_5(k) \end{bmatrix} = \begin{bmatrix} 1 & 0 & 1 \\ 1 & 2 & 1 \\ 2 & 0 & 2 \\ 1 & 0 & 2 \\ 2 & 2 & 2 \end{bmatrix} \begin{bmatrix} x_1(k) \\ x_2(k) \\ x_3(k) \end{bmatrix} + \begin{bmatrix} 0 & 0 & 0 \\ 0 & 1 & 0 \\ 1 & 2 & 0 \\ 0 & 0 & 1 \\ 0 & 0 & 0 \end{bmatrix} \begin{bmatrix} f_1(k) \\ f_2(k) \\ f_3(k) \end{bmatrix}
$$

 $\rightarrow$  même exercice en utilisant MATLAB

## Espace de parité statique - détection

- Robustesse aux perturbations
	- Modèle :  $y(k) = Cx(k) + D_d d(k) + D_f f(k)$
	- Résidu  $r(k) = WCx(k) + WD<sub>d</sub>d(k) + WD<sub>f</sub>f(k) = WD<sub>d</sub>d(k) + WD<sub>f</sub>f(k)$ avec W t.g.  $WC = 0$
	- · Vérification a posteriori de la robustesse
		- $\rightarrow$  si  $WD_d = 0$ : insensibilité aux perturbations
	- Comment prendre en compte la robustesse a priori ?

## Espace de parité statique - détection

- Robustesse aux perturbations
	- Modèle :  $y(k) = Cx(k) + D_d d(k) + D_f f(k)$
	- Résidu  $r(k) = WCx(k) + WD<sub>d</sub>d(k) + WD<sub>f</sub>f(k) = WD<sub>d</sub>d(k) + WD<sub>f</sub>f(k)$ avec W t.g.  $WC = 0$
	- Vérification a posteriori de la robustesse
		- $\rightarrow$  si  $WD_d = 0$ : insensibilité aux perturbations
	- Comment prendre en compte la robustesse a priori ?
		- $\Rightarrow$  chosir  $W$  t.q.  $\mid W \mid C \quad D_d \mid = 0$

si une telle matrice  $W$  existe...

- $\rightarrow \;$  condition d'existence :  $\rho >$  rang $(\begin{bmatrix} \mathsf{C} & D_d \end{bmatrix})$
- $\rightarrow$  condition d'existence simplifiée :  $p > (n + m_d)$  (si  $\begin{bmatrix} \mathsf{C} & D_d \end{bmatrix}$  de rang plein)
- $\bullet$  si une telle matrice  $W$  n'existe pas
- $\rightarrow$  un résidu scalaire  $\bar{r}$  est calculé comme une combinaison linéaire des composantes de r
- $\Rightarrow$   $\bar{r}$  doit être le plus sensible aux défauts et le moins sensible aux perturbations

## Espace de parité statique - détection

- ۰ Robustesse aux perturbations
	- Modèle :  $y(k) = Cx(k) + D_d d(k) + D_f f(k)$
	- Résidu  $r(k) = Wy(k) = WD<sub>d</sub>d(k) + WD<sub>f</sub>f(k)$  avec W t.q.  $WC = 0$
	- Objectif
		- $\rightarrow$  générer un résidu scalaire  $\bar{r}$  à partir des composantes de r :

 $\bar{r}(k) = \mathsf{v}^\mathsf{T} r(k) \left| \mathsf{v}^\mathsf{T} \mathsf{W} \mathsf{D}_d \mathsf{d}(k) + \mathsf{v}^\mathsf{T} \mathsf{W} \mathsf{D}_f f(k) \right.$  avec  $\mathsf{W}$  tq  $\mathsf{W} \mathsf{C} = 0$ v ∈ R<sup>p-n</sup> appelé sélecteur de résidu

- $\rightarrow$  v choisi t.g.  $\bar{r}$  le plus sensible à f et le moins sensible à d
- $\bullet$  Critère à minimiser
	- $\rightarrow$  *v* choisi de sorte à minimiser

$$
J = \frac{\|v^T W D_d\|_2^2}{\|v^T W D_f\|_2^2} = \frac{v^T W D_d D_d^T W^T v}{v^T W D_f D_f^T W^T v}
$$

 $\bullet$  Sélecteur optimal vis-à-vis du critère  $J$ 

$$
\mathbf{v}^* = \arg\min_{\mathbf{v}} \frac{\mathbf{v}^T W D_d D_d^T W^T \mathbf{v}}{\mathbf{v}^T W D_f D_f^T W^T \mathbf{v}}
$$

 $\rightarrow$  comment calculer  $v^*$  ?  $\Rightarrow$  théorème de Gantmacher

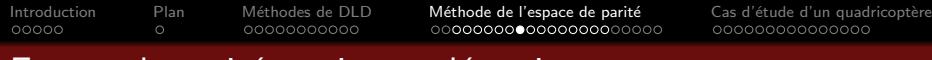

### Espace de parité statique - détection

#### • Robustesse aux perturbations

Théorème de Gantmacher  $\qquad \qquad$  [Theory of matrices, 1961]

Le vecteur  $v^* = \arg\min_{v}$  $v^TMv$  $\frac{1}{\sqrt{N}}$  est le vecteur propre associé à la plus petite valeur propre  $\lambda_{min}$  du faisceau  $(M,N)$  et min  $v^TMv$  $\frac{\partial}{\partial \overline{V}} V = \lambda_{\text{min}}$ 

- Rappel sur les faisceaux de matrices
	- Le faisceau associé aux matrices carrées  $M \in \mathbb{R}^{n \times n}$  et  $N \in \mathbb{R}^{n \times n}$ est l'ensemble de matrices  $P(\alpha) = M + \alpha N = (M, N), \alpha \in \mathbb{R}$
	- $\bullet$  Valeurs propres de  $(M, N)$ :
	- $\rightarrow$   $(M, N)$  a *n* valeurs propres
	- $\rightarrow$  soit q le nombre de valeurs propres de N, alors  $(M, N)$  a q valeurs propres égales à  $+\infty$  et *n* − *q* valeurs propres finies
	- $\rightarrow$  les n − q valeurs propres finies de  $(M, N)$  sont  $\lambda \in \mathbb{C}$  : det $(M \lambda N) = 0$ 
		- Vecteur propre  $V_i$  associé à la valeur propre  $\lambda_i : \big\vert \; V_i \in \mathbb{C}^n : M V_i = \lambda_i N V_i$
	- $\rightarrow \;$  si  $M = M^{\mathcal{T}} \;$  et  $N = N^{\mathcal{T}} \Rightarrow \lambda \in \mathbb{R}, \; V_i \in \mathbb{R}^n$

## Espace de parité statique - détection

#### • Robustesse aux perturbations

• Résidu le plus sensible à  $f$  et le moins sensible à  $d$ :

$$
\rightarrow \ \bar{r}(k) = v^{*T}r(k) = v^{T}WD_{d}d(k) + v^{T}WD_{f}f(k) \text{ avec } W \text{ tq } WC = 0
$$
  
\n
$$
\rightarrow v^{*} = \arg\min_{v} \frac{v^{T}WD_{d}D_{d}^{T}W^{T}v}{v^{T}WD_{f}D_{f}^{T}W^{T}v}
$$

- Méthode pour trouver le sélecteur optimal
	- **1** Touver W t.g.  $WC = 0$
	- $\bullet$  Déterminer les valeurs propres  $\lambda$  du faisceau  $(\mathit{WD}_dD_d^\mathcal{T} \mathit{W}^\mathcal{T}, \mathit{WD}_fD_f^\mathcal{T} \mathit{W}^\mathcal{T})$
	- 3) Déterminer le vecteur propre  $v^*$  associé à la plus petite valeur propre  $\lambda_{\sf min}$
- La valeur optimale du critère est  $\lambda_{min}$ :

$$
\rightarrow \min_{v} \frac{v^T W D_d D_d^T W^T v}{v^T W D_f D_f^T W^T v} = \lambda_{\text{min}}
$$

## Espace de parité statique - détection

**•** Exercice

$$
\bullet \ y(k) = \begin{bmatrix} y_1(k) \\ y_2(k) \\ y_3(k) \\ y_4(k) \\ y_5(k) \end{bmatrix} = \begin{bmatrix} 1 & 0 & 1 \\ 1 & 2 & 1 \\ 2 & 0 & 2 \\ 1 & 0 & 2 \\ 2 & 2 & 2 \end{bmatrix} \begin{bmatrix} x_1(k) \\ x_2(k) \\ x_3(k) \end{bmatrix} + \begin{bmatrix} 0 & 0 \\ 0 & 1 \\ 1 & 2 \\ 0 & 0 \\ 0 & 0 \end{bmatrix} \begin{bmatrix} f_1(k) \\ f_2(k) \end{bmatrix} + \begin{bmatrix} 1 & 0 \\ 1 & 0 \\ 1 & 0 \\ 0 & 1 \\ 0 & 1 \end{bmatrix} \begin{bmatrix} d_1(k) \\ d_2(k) \end{bmatrix}
$$

 $\rightarrow$  d<sub>1</sub>(k) est un bruit affectant les mesures 1, 2 et 3

 $\rightarrow$  d<sub>2</sub>(k) est un bruit affectant les mesures 4 et 5

- **1** Rappeler la forme de calcul du résidu  $r(k) = Wy(k)$  insensible à  $x(k)$
- Donner la forme d'évaluation de  $r(k)$  en fonction de  $d(k)$  et  $f(k)$ .
- $\bullet$  r(k) est il sensible à  $d(k)$ ? Est-il possible de trouver un résidu insensible à  $x(k)$  et  $d(k)$ ?
- $\bullet$  Déterminer  $\bar{r}(k)$  le plus sensible à  $f(k)$  et le moins sensible à  $d(k)$
- **•** Donner la forme d'évaluation de  $\bar{r}(k)$  en fonction de  $d(k)$  et  $f(k)$
- **•** Calculer la valeur du critère J pour  $r_1(k)$ ,  $r_2(k)$  et  $\bar{r}(k)$ . Conclure sur l'amélioration obtenue.
- $\rightarrow$  Vérifier les résultats avec MATLAB
#### Espace de parité statique - détection

- Découplage par rapport à certains défauts
	- Modèle :  $y(k) = Cx(k) + D_f^+ f^+(k) + D_f^- f^-(k)$ 
		- $\rightarrow$  le résidu doit être le plus sensible aux défauts  $f^+(k)$
		- $\rightarrow$  le résidu doit être le moins sensible aux défauts  $f^-(k)$
	- · Résidu obtenu en utilisant un sélecteur

$$
\Rightarrow r_{+}(k) = v_{+}^{*T} r(k) = v_{+}^{T} W D_{f}^{+} f^{+}(k) + v_{+}^{T} W D_{f}^{-} f^{-}(k) \text{ avec } W \text{ t.q. } W C = 0
$$
  
\n
$$
\Rightarrow v_{+}^{*} = \arg \min_{v_{+}} \frac{v_{+}^{T} W D_{f}^{-} (D_{f}^{-})^{T} W^{T} v_{+}}{v_{+}^{T} W D_{f}^{+} (D_{f}^{+})^{T} W^{T} v_{+}}
$$

• Méthode pour déterminer le sélecteur optimal

**1** Trouver W t.g.  $WC = 0$ 

**2** Déterminer les valeurs propres  $\lambda$  du faisceau  $(W\!D^-_f(D^-_f)^{\mathsf{T}}W^{\mathsf{T}},WD^+_f(D^+_f)^{\mathsf{T}}W^{\mathsf{T}})$ 

3) Déterminer le vecteur propres  $\mathsf{v}_+^*$  associé à la plus petite valeur propre  $\lambda_{\sf min}$ 

- **a** Intérêt
	- $\rightarrow \;$ si un unique défaut  $f^+(k)$  est choisi, le résidu est le plus sensible à ce défaut
	- ⇒ l'utilisation d'un lot de ce type de générateurs de résidus constitue une première approche du problème de localisation

#### Espace de parité statique - détection

• Exercice (nouvelle matrice C)

$$
\bullet \ \ y(k) = \begin{bmatrix} y_1(k) \\ y_2(k) \\ y_3(k) \\ y_4(k) \\ y_5(k) \end{bmatrix} = \begin{bmatrix} 1 & 2 & 1 \\ 1 & 0 & 2 \\ 1 & 1 & 1 \\ 1 & 0 & 1 \\ 2 & 0 & 2 \end{bmatrix} x(k) + \begin{bmatrix} 1 & 2 \\ 1 & 2 \\ 0 & 0 \\ 2 & 5 \\ 0 & 1 \end{bmatrix} \begin{bmatrix} f_1^-(k) \\ f_2^-(k) \end{bmatrix} + \begin{bmatrix} 1 \\ 0 \\ 3 \\ 1 \\ 1 \end{bmatrix} f^+(k)
$$

 $\rightarrow$  résidu doit être le plus sensible à  $f^+(k)$ 

 $\rightarrow$  résidu doit être le moins sensible à  $f_1^-(k)$  and  $f_2^-(k)$ 

- **1** Trouver W et donner la forme de calcul du résidu  $r(k) = Wy(k)$  insensible  $a x(k)$
- 2 Est-il possible de trouver un résidu  $r(k)$  insensible à  $x(k)$  et  $f^{-}(k)$  ?
- $\bullet$  Trouver le résidu  $r_+(k)$  le  $+$  sensible à  $f^+(k)$  et le sensible à  $\hat{f}^-(k)$

 $\rightarrow$  pour obtenir une solution unique, fixer la seconde composante de v $_{+}^*$  à  $1$ 

- $\bullet$  Donner la forme d'évaluation du résidu  $r_+(k)$  en fonction de  $f^+(\!k)$  et  $f^-(\!k)$
- **Calculer la valeur du critère J pour**  $r_1(k)$ ,  $r_2(k)$  et  $r_+(k)$ . Conclure sur la qualité du résidu obtenu.

## Espace de parité statique - isolation

• Expression du résidu dans le cas sans perturbation

$$
\begin{aligned}\n\bullet \quad r(k) &= Wy(k) = WCx(k) + WD_f f(k) \\
&\to \quad x(k) \in \mathbb{R}^n, \ f(k) \in \mathbb{R}^{m_f}, \ r(k) \in \mathbb{R}^{p-\text{rang}(C)}, \ W \in \mathbb{R}^{(p-\text{rang}(C)) \times p} \ \text{t.q.} \ WC &= 0\n\end{aligned}
$$

- **•** Problème d'isolation
	- Après la détection du défaut (ici, un défaut est détecté quand  $r(k) \neq 0$ )
	- $\rightarrow$  connaissant  $r(k)$ , comment déterminer quel défaut s'est produit ?
	- $\Rightarrow$  quelle composante, parmi les  $m_f$  composantes de  $f(k)$ , n'est pas nulle?
- **•** Solution
	- Les résidus r(k) se déplacent dans un espace de dimension  $p \text{rang}(C)$ 
		- $\rightarrow$  la direction de r(k) est une signature d'un défaut donné
	- Les colonnes de  $WD<sub>f</sub>$  constituent les  $m<sub>f</sub>$  directions vers lesquelles  $r(k)$  est orienté en présence d'un défaut
		- $\rightarrow$  pour isoler le défaut, la direction de  $r(k)$  est calculée et comparée aux colonnes de  $WD<sub>f</sub>$

#### Espace de parité statique - isolation

• Expression du résidu dans le cas sans perturbation

$$
\bullet \quad r(k) = Wy(k) = WCx(k) + WD_f f(k), \quad x(k) \in \mathbb{R}^n, \quad f(k) = \begin{bmatrix} f_1(k) \\ \vdots \\ f_{m_f}(k) \end{bmatrix} \in \mathbb{R}^{m_f} r(k) \in \mathbb{R}^{p-\text{rang}(C)} \rightarrow \quad W \in \mathbb{R}^{(p-\text{rang}(C)) \times p} \text{ t.q. } \quad WC = 0, \quad W_{rf} = WD_f \in \mathbb{R}^{(p-n) \times m_f}, \quad W_{rf} = \begin{bmatrix} W_{rf}^{[1]} & \cdots & W_{rf}^{[m_f]} \end{bmatrix}
$$

- Méthode d'isolation dans le cas sans perturbation
	- analyse de l'orientation de  $r(k)$  par rapport aux directions données par  $WD<sub>f</sub>$
	- ⇒ étude de la colinéarité de  $r(k)$  et des  $m_f$  vecteurs  $W_{rf}^{[i]}$ ∈ $\mathbb{R}^{p-\text{rang}(C)}$

if  $r(k)$  est colinéaire à  $W_{rf}^{[i]} \Rightarrow$  défaut  $f_i$  isolé

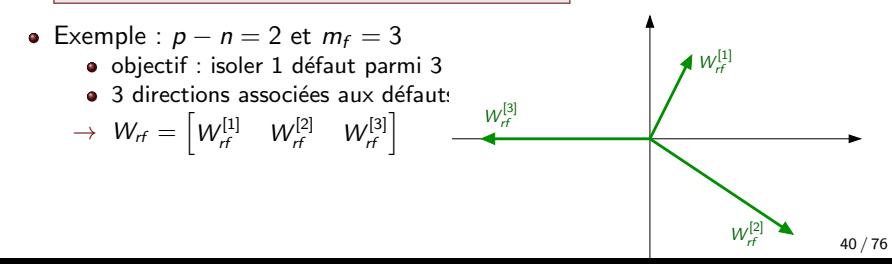

#### Espace de parité statique - isolation

• Expression du résidu dans le cas sans perturbation

$$
\bullet \quad r(k) = Wy(k) = WCx(k) + WD_f f(k), \quad x(k) \in \mathbb{R}^n, \quad f(k) = \begin{bmatrix} f_1(k) \\ \vdots \\ f_{m_f}(k) \end{bmatrix} \in \mathbb{R}^{m_f} r(k) \in \mathbb{R}^{p-\text{rang}(C)} \rightarrow \quad W \in \mathbb{R}^{(p-\text{rang}(C)) \times p} \text{ t.q. } \quad WC = 0, \quad W_{rf} = WD_f \in \mathbb{R}^{(p-n) \times m_f}, \quad W_{rf} = \begin{bmatrix} W_{rf}^{[1]} & \cdots & W_{rf}^{[m_f]} \end{bmatrix}
$$

- Méthode d'isolation dans le cas sans perturbation
	- analyse de l'orientation de  $r(k)$  par rapport aux directions données par  $WD<sub>f</sub>$
	- ⇒ étude de la colinéarité de  $r(k)$  et des  $m_f$  vecteurs  $W_{rf}^{[i]}$ ∈ $\mathbb{R}^{p-\text{rang}(C)}$

if  $r(k)$  est colinéaire à  $W_{rf}^{[i]} \Rightarrow$  défaut  $f_i$  isolé

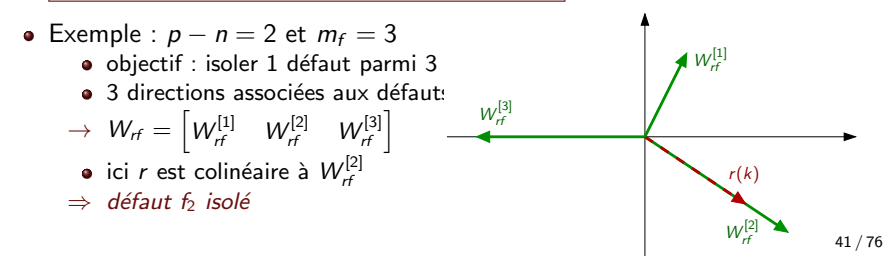

#### Espace de parité statique - isolation

• Expression du résidu dans le cas sans perturbation

$$
\bullet \quad r(k) = Wy(k) = WCx(k) + WD_f f(k), \ x(k) \in \mathbb{R}^n, f(k) = \begin{bmatrix} f_1(k) \\ \vdots \\ f_{m_f}(k) \end{bmatrix} \in \mathbb{R}^{m_f}r(k) \in \mathbb{R}^{p-\text{rang}(C)}
$$
  
\n
$$
\rightarrow \quad W \in \mathbb{R}^{(p-\text{rang}(C))\times n} \text{ t.q. } WC = 0, \ W = \begin{bmatrix} W^{[1]} & \cdots & W^{[m_f]} \end{bmatrix}
$$

- Méthode d'isolation dans le cas sans perturbation
	- Cas particulier : détection de défauts capteurs

• 
$$
f(k) = \begin{bmatrix} f_1(k) \\ \vdots \\ f_p(k) \end{bmatrix} \in \mathbb{R}^p \Rightarrow 1
$$
 défaut par capteur

$$
\rightarrow D_f = I_p \Rightarrow W_{rf} = W
$$

- $\Rightarrow$  les p colonnes de W définissent les p directions associées aux défauts
- $\Rightarrow$   $|$  si  $r$  est colinéaire à  $W^{[i]} \Rightarrow$  défaut capteur sur la  $i^\text{\`eme}$  mesure

### Espace de parité statique - isolation

- Expression du résidu dans le cas avec perturbation
	- $r(k) = Wy(k) = WCx(k) + WD_f f(k) + WD_d d(k)$  $\rightarrow \ \ r(k) \in \mathbb{R}^{p-\textsf{rang}(\mathsf{C})}, \ \ \mathsf{x}(k) {\in} \mathbb{R}^n, f(k) {\in} \mathbb{R}^{m_f}, \ \ d(k) {\in} \mathbb{R}^{m_d}, \ \ W {\in} \mathbb{R}^{(p-\textsf{rang}(\mathsf{C})) \times n} \ \ \textsf{t.q.} \ \ W{\mathsf{C}}{\,=\,}0$  $\rightarrow \;\; W_{\sf rf}\!=\!\sf W\!D_{\sf f}\!\!=\!\! \left[W_{\sf rf}^{[{\rm I\!I}]} \!\!\cdot\!\cdot\! W_{\sf rf}^{[m_{\sf f}]} \!\right]\!\!\!\in\!\! \mathbb{R}^{\sf(p-rang(C)\!\times\!m_{\sf f}}\!\!,\! W_{\sf rd}\!=\!\sf W\!D_{\sf d}\!\!=\!\! \left[W_{\sf rd}^{[{\rm I\!I}]} \!\!\cdot\!\cdot\! W_{\sf rd}^{[m_{\sf d}]} \!\right]\!\!\!\in\!\! \mathbb{R}^{\sf(p-rang(C)\!\times\!m_{\sf d}]}$
- Méthode d'isolation dans le cas avec perturbation
	- o orientation de  $r(k)$  dépend
		- $\rightarrow$  des  $m_f$  directions des défauts données par les colonnes  $W_{rf}$
		- $\rightarrow$  des  $m_d$  directions des perturbations données par les colonnes de  $W_{rd}$

si  $r(k)$  est **le plus colinéaire** à  $W_{rf}^{[i]} \Rightarrow$  défaut  $f_i$  isolé

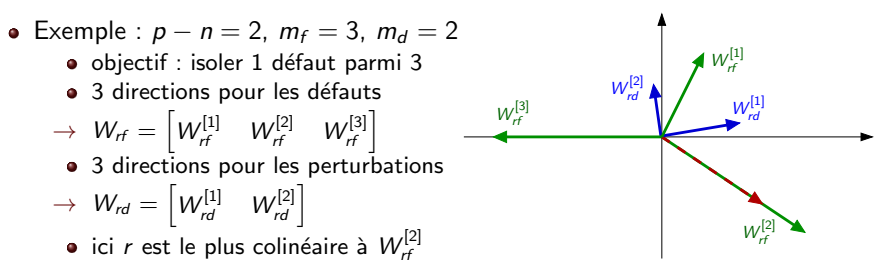

## Espace de parité statique - isolation

- Expression du résidu dans le cas avec perturbation
	- $r(k) = Wy(k) = WCx(k) + WD_f f(k) + WD_d d(k)$  $\rightarrow \ \ r(k) \in \mathbb{R}^{p-\textsf{rang}(\mathsf{C})}, \ \ \mathsf{x}(k) {\in} \mathbb{R}^n, f(k) {\in} \mathbb{R}^{m_f}, \ \ d(k) {\in} \mathbb{R}^{m_d}, \ \ W {\in} \mathbb{R}^{(p-\textsf{rang}(\mathsf{C})) \times n} \ \ \textsf{t.q.} \ \ W{\mathsf{C}}{\,=\,}0$  $\rightarrow \;\; W_{\sf rf}\!=\!\sf W\!D_{\sf f}\!\!=\!\! \left[W_{\sf rf}^{[{\rm I\!I}]} \!\!\cdot\!\cdot\! W_{\sf rf}^{[m_{\sf f}]} \!\right]\!\!\!\in\!\! \mathbb{R}^{\sf(p-rang(C)\!\times\!m_{\sf f}}\!\!,\! W_{\sf rd}\!=\!\sf W\!D_{\sf d}\!\!=\!\! \left[W_{\sf rd}^{[{\rm I\!I}]} \!\!\cdot\!\cdot\! W_{\sf rd}^{[m_{\sf d}]} \!\right]\!\!\!\in\!\! \mathbb{R}^{\sf(p-rang(C)\!\times\!m_{\sf d}]}$
- Méthode d'isolation dans le cas avec perturbation
	- o orientation de  $r(k)$  dépend
		- $\rightarrow$  des  $m_f$  directions des défauts données par les colonnes  $W_{rf}$
		- $\rightarrow$  des  $m_d$  directions des perturbations données par les colonnes de  $W_{rd}$

si  $r(k)$  est **le plus colinéaire** à  $W_{rf}^{[i]} \Rightarrow$  défaut  $f_i$  isolé

\n- Example : 
$$
p - n = 2
$$
,  $m_f = 3$ ,  $m_d = 2$
\n- objectif : isoler 1 défaut parmi 3
\n- 3 directions pour les défauts
\n- $W_{rf} = \left[ W_{rf}^{[1]} \quad W_{rf}^{[2]} \quad W_{rf}^{[3]} \right]$
\n- 3 directions pour les perturbations
\n- $W_{rd} = \left[ W_{td}^{[1]} \quad W_{rd}^{[2]} \right]$
\n- ici *r* est le plus colinéaire à  $W_{rf}^{[2]}$
\n- éfaut  $f_2$  isolé ⇒ comment évaluer la colinéarité avec MATLAB?
\n

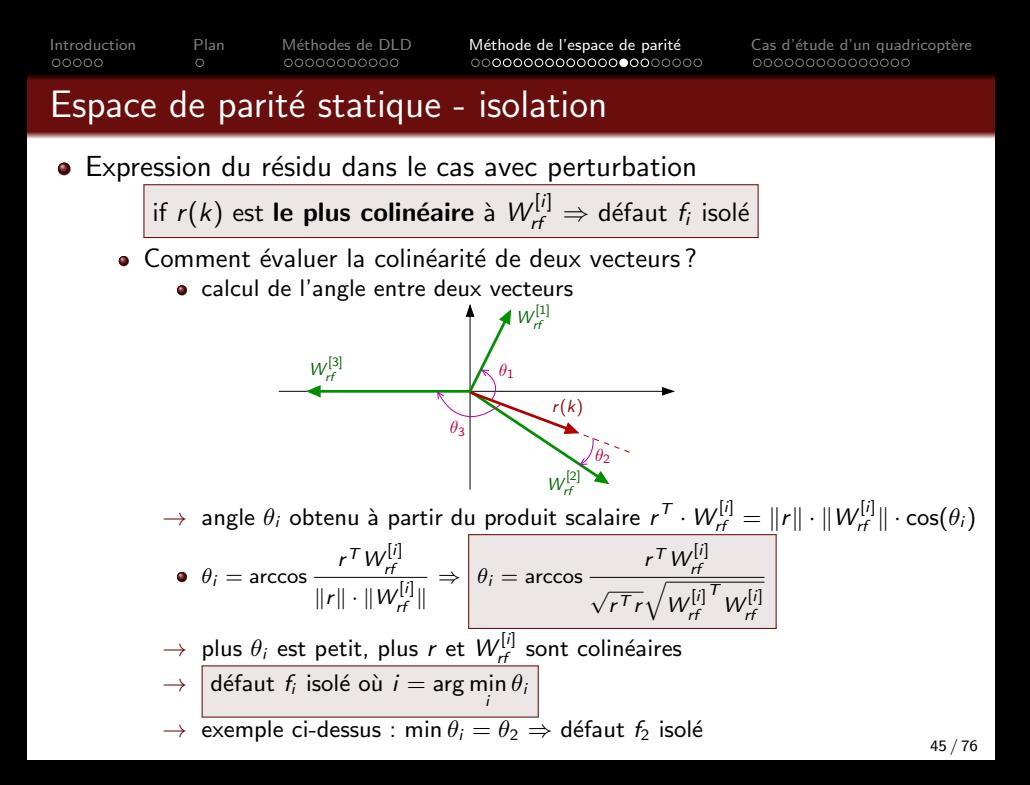

## Static parity space - isolation

**•** Exercice

$$
\bullet \ y(k) = \begin{bmatrix} y_1(k) \\ y_2(k) \\ y_3(k) \\ y_4(k) \\ y_5(k) \end{bmatrix} = \begin{bmatrix} 1 & 0 & 1 \\ 1 & 2 & 1 \\ 2 & 0 & 2 \\ 1 & 0 & 2 \\ 2 & 2 & 2 \end{bmatrix} \begin{bmatrix} x_1(k) \\ x_2(k) \\ x_3(k) \end{bmatrix} + \begin{bmatrix} 0 & 0 \\ 0 & 1 \\ 1 & 2 \\ 0 & 0 \\ 0 & 0 \end{bmatrix} \begin{bmatrix} f_1(k) \\ f_2(k) \end{bmatrix} + \begin{bmatrix} 1 & 0 \\ 1 & 0 \\ 1 & 0 \\ 0 & 1 \end{bmatrix} \begin{bmatrix} d_1(k) \\ d_2(k) \end{bmatrix}
$$

 $\rightarrow$  d<sub>1</sub>(k) est un bruit affectant les mesures 1, 2 et 3

 $\rightarrow$  d<sub>2</sub>(k) est un bruit affectant les mesures 4 et 5

- **4** Rappeler la forme de calcul du résidu  $r(k) = Wy(k)$  insensible à  $x(k)$ . **2** Donner la forme d'évaluation de  $r(k)$  en fonction de  $d(k)$  et  $f(k)$  et préciser les valeurs des matrices  $W_{rd} = W D_d$  et  $W_{rf} = W D_f$ .
- $\bullet$  Un défaut se produit à l'instant  $k=50$ ,  $r(60)=\left\lceil\frac{-2.09}{1.44}\right\rceil$ . Isoler le défaut

en utilisant une approche graphique.

- **4** Confirmer la conclusion en calculant les angles  $\theta_i$ .
- $\rightarrow$  *Vérifier les résultats en utilisant* MATLAB

#### Static parity space - isolation

- **•** Exercice
	- $\bullet$  Prise en compte de l'évolution temporelle de  $r(k)$ 
		- $\bullet$  un autre défaut conduit à la séquence de résidus  $r(k)$  ci-dessous

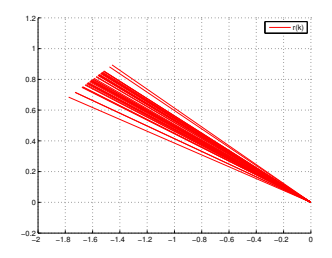

 $\rightarrow$  Quel défaut se produit ?

#### Static parity space - isolation

- **•** Exercice
	- $\bullet$  Prise en compte de l'évolution temporelle de  $r(k)$ 
		- $\bullet$  un autre défaut conduit à la séquence de résidus  $r(k)$  ci-dessous

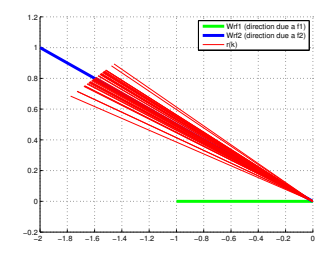

 $\rightarrow$  Quel défaut se produit ?  $\Rightarrow$   $f_2$  isolé  $(r(k)$  orienté selon  $\mathcal{W}_{rf}^{[2]}$ )

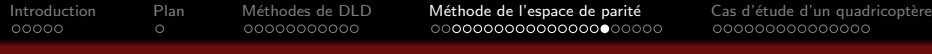

#### Espace de parité statique - récapitulatif

- Modèle :  $y(k) = Cx(k) + D_d d(k) + D_f f(k)$  ,  $y \in \mathbb{R}^p, x \in \mathbb{R}^n, d \in \mathbb{R}^{m_d}, f \in \mathbb{R}^{m_f}$
- Résidu :  $r(k) = Wy(k) = WCx(k) + WD_d d(k) + WD_f f(k)$
- ${\sf Insensible}$ ilité à l'état : trouver  $W$  t.q.  $WC = 0 \quad (W \in \mathbb{R}^{(p-{\sf rang}({\sf C})) \times n})$
- Sensibilité aux défauts vérifiée a posteriori : colonne *i* de *WD*<sub>f</sub> non nulle  $\Rightarrow$  défaut f<sub>i</sub> détectable avec  $r(k)$
- Robustesse parfaite aux perturbations : trouver  $\mathsf{\mathcal{W}}$  t.q.  $\mathsf{\mathcal{W}}\left[\mathsf{\mathcal{C}}\quad D_{d}\right]=0$
- Résidu le pus sensible aux défauts et le moins sensible aux perturbations :  $\bar{r}(k) = v^T \, W y(k)$  (v obtenue avec le théorème de Gantmacher)
- Isolation :  $r$  le plus colinéaire à la colonne  $i$  de  $W\!D_f \Rightarrow f_i$  isolé
- Limitations de l'approche de l'espace de parité statique  $\rightarrow$  limité à la détection/localisation des pannes capteurs uniquement
	- $\rightarrow$  que faire si W n'existe pas? (pas de redondance directe entre les mesures)
- $\Rightarrow$  Une solution : utiliser la redondance temporelle entre commandes et mesures à différents instants ⇒ espace de parité dynamique  $49 / 76$

#### <span id="page-49-0"></span>Espace de parité dynamique - principe

• Modèle Σ<sup>k</sup>  $\int x(k+1) = Ax(k) + Bu(k) + B_d d(k) + B_f f(k)$  $y(k) = Cx(k) + Du(k) + D_d d(k) + D_f f(k)$  $0 \to \infty \in \mathbb{R}^n$ ,  $y \in \mathbb{R}^p$ ,  $u \in \mathbb{R}^m$ ,  $d \in \mathbb{R}^{m_d}$ ,  $f \in \mathbb{R}^{m_d}$ 

• Idée

• utiliser la redondance temporelle liant commandes/mesures  $\hat{a} \neq \hat{a}$  instants

 $\rightarrow$  mesures y(k) et commandes u(k) collectées sur une fenêtre temporelle

• Modèle sur la fenêtre temporelle  $[k - s, k]$ 

 $\rightarrow s$  : taille de la fenêtre temporelle

 $\sqrt{ }$ 

y(k−s)

$$
Y(k-s,k) = \Phi_U(s)U(k-s,k) + Q_o(s)x(k-s) + \Phi_D(s)D(k-s,k) + \Phi_F(s)F(k-s,k)
$$

1

 $\rightarrow$  Y(k-s, k) =  $\Big\}$  $y(k-s+1)$ <br>: y(k)  $\overline{\phantom{a}}$ ,  $U(k-s, k) =$  $\Big\}$  $\frac{u(k-s+1)}{i}$  $u(k)$  $\Big\}$ ,  $D(k, s) = \cdots$  $\rightarrow$  exercice : trouver les expressions de  $\Phi_U(s)$ ,  $Q_o(s)$ ,  $\Phi_D(s)$  et  $\Phi_F(s)$ (approche récursive pour déterminer y(k – s), puis y(k – s + 1)...) 50 / 76

 $\sqrt{ }$ 

 $u(k-s)$ 

1

#### Espace de parité dynamique - principe

• Modèle

• 
$$
\Sigma_k
$$
 
$$
\begin{cases} x(k+1) = Ax(k) + Bu(k) + B_d d(k) + B_f f(k) \\ y(k) = Cx(k) + Du(k) + D_d d(k) + D_f f(k) \end{cases}
$$

• Modèle sur la fenêtre temporelle  $[k - s, k]$ 

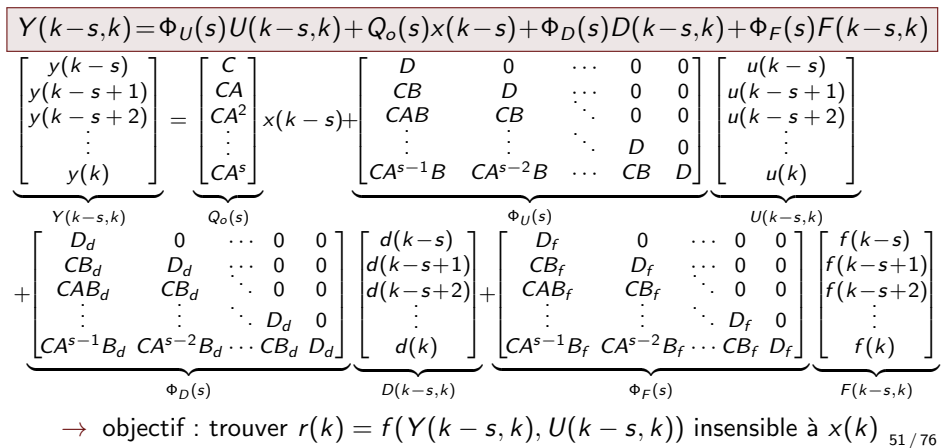

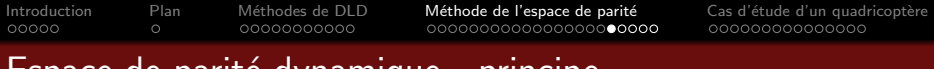

- Espace de parit´e dynamique principe
- Modèle sur la fenêtre temporelle  $[k s, k]$

 $Y(k-s,k)=\Phi_U(s)U(k-s,k)+Q_o(s)x(k-s)+\Phi_D(s)D(k-s,k)+\Phi_F(s)F(k-s,k)$ 

- Résidu obtenu par combinaison linéaire des commandes et mesures collectées
	- $\bullet$   $\vert r(k) = W(Y(k-s,k) \Phi_U(s)U(k-s,k)) \vert$  (forme de calcul)
	- $\rightarrow$  tire parti de la redondance temporelle entre u et y à différents instants
	- ⇒ inter-redondance

#### Remarque

 $\bullet$  Des résidus scalaires  $\tilde{r}_i(k)$  peuvent être générés en utilisant une unique mesure  $y_i(k) \Rightarrow$  auto-redondance

$$
\rightarrow \tilde{r}_j(k) = \tilde{W}_j \left( \tilde{Y}_j(k-s,k) - \tilde{\Phi}_U^j(s) U(k-s,k) \right)
$$

- $\tilde{Y}_j(k-s,k) = \tilde{\Phi}_U^j(s)U(k-s,k) + \tilde{Q}_o^j(s)x(k-s) + \tilde{\Phi}_D^j(s)D(k-s,k) + \tilde{\Phi}_F^j(s)F(k-s,k)$
- $\to \;\tilde{\Phi}^j_U(s),\tilde{Q}^j_o(s),\tilde{\Phi}^j_F(s)$  obtenues en remplaçant C,D,D<sub>d</sub>,D<sub>f</sub> par leur j<sup>ème</sup> ligne
- permet d'aborder le problème de localisation

#### Espace de parité dynamique - détection

- Modèle sur la fenêtre temporelle  $[k s, k]$ 
	- $\Phi$  Y(k–s,k)= $\Phi_U(s)U(k-s,k)+Q_o(s)x(k-s)+\Phi_D(s)D(k-s,k)+\Phi_F(s)F(k-s,k)$
- Forme de calcul

$$
\bullet \left[ r(k) = W\left(Y(k-s,k) - \Phi_U(s)U(k-s,k)\right) \right]
$$

Forme d'évaluation

$$
\bullet \Big| r(k) = WQ_o(s)x(k-s) + W\Phi_D(s)D(k-s,k) + W\Phi_F(s)F(k-s,k)
$$

Insensibilité à l'état

 $\bullet$ 

•  $r(k)$  insensible à l'état si W t.q.  $|WQ_o(s) = 0|$ 

condition d'existence : W existe si 
$$
\boxed{p(s+1) > \text{rang}(Q_o(s))}
$$

- $\rightarrow \;\; W \in \mathbb{R}^{(p(s+1)-\mathsf{rang}(Q_o(s))) \times p(s+1)}$
- $\rightarrow$  W déterminée avec la même méthode que pour l'espace de parité statique

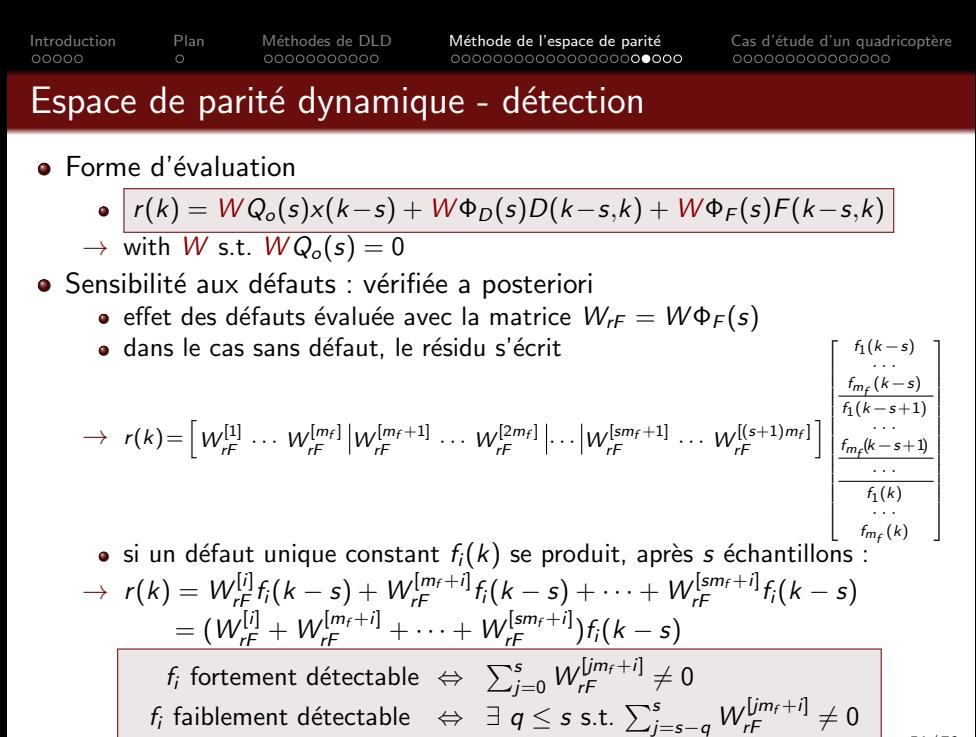

54 / 76

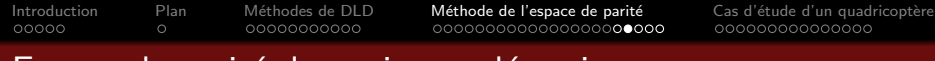

#### Espace de parité dynamique - détection

- **•** Forme d'évaluation
	- $r(k) = WQ_0(s)x(k-s) + W\Phi_D(s)D(k-s,k) + W\Phi_F(s)F(k-s,k)$
	- $\rightarrow$  avec W t.g.  $WQ_o(s) = 0$
- Robustesse aux perturbations : vérifiée a posteriori
	- e effet des perturbations évalué en utilisant  $W_{rD} = W \Phi_D(s)$

résidu insensible à  $d_i$  si <u>toutes</u> les colonnes  $W_{rD}^{[i]},W_{rD}^{[m_d+i]},\cdots,W_{rD}^{[sm_d+i]}$  sont nulles

- Robustesse parfaite aux perturbations : contrainte imposée a priori
	- choisir  $W$  t.a.  $W\Phi_D(s)=0\Rightarrow$  choisir  $W$  t.q.  $W\left[Q_o(s) \quad \Phi_D(s)\right]=0$
	- une telle matrice  $W$  existe si  $\big|p(s+1) >$  rang  $\big(\big[Q_o(s) \quad \Phi_D(s)\big]\big)$
	- $\rightarrow$  condition rarement satisfaite
	- $\Rightarrow$  recherche du résidu le plus sensible aux défauts et le moins sensible aux perturbations

#### Espace de parité dynamique - détection

- **•** Forme d'évaluation
	- $r(k) = WQ_0(s)x(k-s) + W\Phi_D(s)D(k-s,k) + W\Phi_F(s)F(k-s,k)$

$$
\rightarrow \text{ avec } W \text{ t.q. } WQ_o(s) = 0
$$

• Résidu le plus sensible aux défauts et le moins sensible aux perturbations

• résidu scalaire obtenu par combinaison linéaire des composantes de  $r(k)$ 

$$
\rightarrow \left| \overline{r}(k) = v^T r(k) \right| = v^T W \Phi_D(s) D(k-s,k) + v^T W \Phi_F(s) F(k-s,k)
$$

• 
$$
\text{choix du sélecteur optimal}
$$
  
\n
$$
\rightarrow v^* = \arg\min_{v} \frac{\|v^T W \Phi_D(s)\|_2^2}{\|v^T W \Phi_F(s)\|_2^2} = \arg\min_{v} \frac{v^T W \Phi_D(s) \Phi_D^T(s) W^T v}{v^T W \Phi_F(s) \Phi_F^T(s) W^T v}
$$

- $\rightarrow$  method to dertermine  $v^*$ 
	- **1** Déterminer W t.q.  $WQ_o(s) = 0$
	- $2$  Calculer les valeur propres  $\lambda$  du faisceau  $(W\Phi_D(\mathsf{s})\Phi_D^{\mathcal{T}}(\mathsf{s})W^{\mathcal{T}}\!,\! W\Phi_{\mathsf{F}}(\mathsf{s})\Phi_{\mathsf{F}}^{\mathcal{T}}(\mathsf{s})W^{\mathcal{T}}\!,\! W$
	- 3) Calculer le vecteur propre  $v^*$  associé à la plus petite valeur propre  $\lambda_{min}$

#### Espace de parité dynamique - isolation

- Localisation de défauts dans le cas sans perturbation
	- espace de parité statique (rappel)
		- $\rightarrow$  forme d'évaluation du résidu :  $r(k) = WD_f f(k)$
		- $\rightarrow$  faute unique  $f_i(k) \Rightarrow r(k)$  orienté selon la  $i^{\text{th}}$  colonne de  $W\!D_t$
		- $\rightarrow f_i(k)$  varie  $\Rightarrow$  amplitude de  $r(k)$  change mais pas sa direction
	- espace de parité dynamique

$$
\rightarrow \text{ forme d'évaluation du résidu :}
$$
\n
$$
r(k) = W\Phi_F(s)F(k-s,k) = W_{rF}F(k-s,k)
$$
\n
$$
\rightarrow r(k) = [W_{rF}^{[1]} \cdots W_{rF}^{[m_f]} | W_{rF}^{[m_f+1]} \cdots W_{rF}^{[2m_f]} | \cdots | W_{rF}^{[sm_f+1]} \cdots W_{rF}^{[(s+1)m_f]} ]
$$
\n
$$
\rightarrow \text{r}(k) = [W_{rF}^{[1]} \cdots W_{rF}^{[m_f]} | W_{rF}^{[m_f+1]} \cdots W_{rF}^{[2m_f]} | \cdots | W_{rF}^{[sm_f+1]} \cdots W_{rF}^{[(s+1)m_f]} ]
$$
\n
$$
\rightarrow \text{r}(k) = \begin{bmatrix} \frac{f_1(k-s)}{r_1(k-s)} & \frac{f_2(k-s)}{r_1(k-s)} \\ \frac{f_3(k-s)}{r_2(k-s)} & \frac{f_4(k-s)}{r_2(k-s)} \end{bmatrix}
$$

 $\rightarrow f_i(k)$  varie  $\Rightarrow$  amplitude et orientation de  $r(k)$  varient (selon les directions  $W_{rF}^{[i]}, W_{rF}^{[i+m_f]}, \cdots, W_{rF}^{[i+sm_f]})$ 

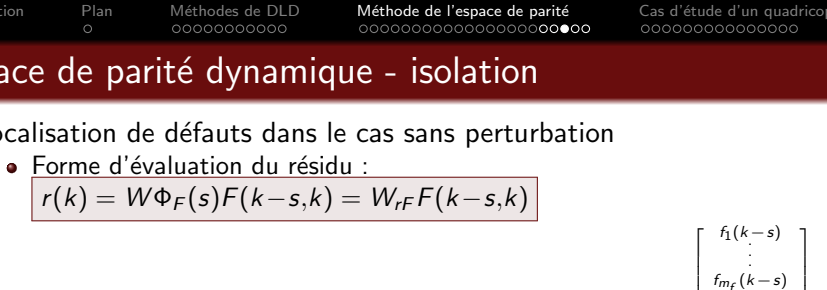

$$
\rightarrow r(k) = \left[W_{rF}^{[1]} \cdots W_{rF}^{[m_f]} \middle| W_{rF}^{[m_f+1]} \cdots W_{rF}^{[2m_f]} \middle| \cdots \middle| W_{rF}^{[sm_f+1]} \cdots W_{rF}^{[(s+1)m_f]} \right] \underbrace{\left[\begin{array}{c} f_1(k-s+1) \\ \vdots \\ f_m(k-s+1) \\ \hline f_1(k) \\ \vdots \\ f_m_f(k) \end{array}\right]}_{f_1(k)}
$$

\n- \n
$$
f_i(k)
$$
 varie\n  $\Rightarrow$  amplitude et orientation de  $r(k)$  variant\n  $\rightarrow$   $r(k) = W_{rf}^{[i]} f_i(k-s) + W_{rf}^{[i+m_f]} f_i(k-s+1) + \cdots + W_{rf}^{[i+sm_f]} f_i(k)$ \n
\n- \n $f_i(k)$  constant,  $s$  échantillons après apparition du défaut:\n  $\rightarrow$   $r(k) = W_{rf}^{[i]} f_i(k-s) + W_{rf}^{[i+m_f]} f_i(k-s) + \cdots + W_{rf}^{[i+sm_f]} f_i(k-s)$ \n $= (W_{rf}^{[i]} + W_{rf}^{[i+m_f]} + \cdots + W_{rf}^{[i+sm_f]} f_i(k-s)$ \n
\n- \n $s$ ous hyp. de défaut constant,  $s$  échantillons après apparition du défaut is  $r(k)$  colinéaire à  $W_{rf}^{[i]} + W_{rf}^{[i+m_f]} + \cdots + W_{rf}^{[i+sm_f]} \Rightarrow$  défaut  $f_i$  isolé\n
\n

58 / 76

#### Espace de parité dynamique - taille de la fenêtre

• Forme d'évaluation sur la fenêtre temporelle  $[k - s, k]$ 

$$
\bullet \left[ r(k) = WQ_o(s)x(k-s) + W\Phi_D(s)D(k-s,k) + W\Phi_F(s)F(k-s,k) \right]
$$

- Taille de la fenêtre dépend du cahier des charges
	- **a** insensibilité à l'état

$$
\bullet \ \ \underline{\text{W t.q.}} \ \ \underline{\text{WQ}_o(s)} = 0 \ \text{existesi} \ \ \underline{\text{p}(s+1)} > \text{rang}(\text{Q}_o(s))
$$

- → choix itératif de s  $|(s$  augmenté jusqu'à satisfaire cette condition  $\Rightarrow$  s<sub>min</sub>)
- insensibilité aux perturbations
	- W t.q.  $W [Q_o(s) \quad \Phi_D(s)] = 0$  existe si  $p(s+1) > \text{rang}([Q_o(s) \quad \Phi_D(s)])$  $\rightarrow$  choix itératif de s
- résidu le plus sensible aux défauts et le moins sensible aux perturbations

• 
$$
\bar{r}(k) = v^T r(k)
$$
 avec v minimisant  $J(s, v) = \frac{\|v^T W \Phi_D(s)\|_2^2}{\|v^T W \Phi_F(s)\|_2^2}$ 

- $\rightarrow$  critère  $J(s, v)$  décroît quand s augmente
- $\rightarrow$  augmenter s jusqu'à satisfaire la condition de robustesse

### Espace de parité dynamique - Exercice

$$
\begin{bmatrix} x_1(k+1) \\ x_2(k+1) \end{bmatrix} = \begin{bmatrix} 0.8 & 0.2 \\ 0 & 0.9 \end{bmatrix} \begin{bmatrix} x_1(k) \\ x_2(k) \end{bmatrix} + \begin{bmatrix} 0 \\ 0.1 \end{bmatrix} u(k) + \begin{bmatrix} 1 & 0 \\ 1 & 0 \end{bmatrix} \begin{bmatrix} d_1(k) \\ d_2(k) \end{bmatrix} + \begin{bmatrix} 0 & 0 & 0 \\ 0.1 & 0 & 0 \end{bmatrix} \begin{bmatrix} 0 & 0 & 0 \\ 0 & 0 & 0 \end{bmatrix}
$$

$$
\begin{bmatrix} y_1(k) \\ y_2(k) \end{bmatrix} = \begin{bmatrix} 1 & 0 \\ 0 & 1 \end{bmatrix} \begin{bmatrix} x_1(k) \\ x_2(k) \end{bmatrix} + \begin{bmatrix} 0 & 1 \\ 0 & 1 \end{bmatrix} \begin{bmatrix} d_1(k) \\ d_2(k) \end{bmatrix} + \begin{bmatrix} 0 & 1 & 0 \\ 0 & 0 & 1 \end{bmatrix} \begin{bmatrix} f_1(k) \\ f_2(k) \\ f_3(k) \end{bmatrix}
$$

- $\rightarrow f_1(k)$  défaut actionneur,  $f_2(k)$  et  $f_3(k)$  défauts capteurs
- $\rightarrow$  d<sub>1</sub>(k) perturbation sur l'état, d<sub>2</sub>(k) bruit de mesure
- **1** Est-il possible d'appliquer la méthode de l'espace de parité statique?
- Donner la taille minimale de fenêtre  $s_{min}$  t.q. un résidu insensible à x existe
- Trouver W et donner la forme de calcul du résidu en fonction des commandes et mesures collectées.
- **4** Donner la forme d'évaluation dépendant des défauts et perturbations. Indiquer les directions des défauts capteurs et actionneurs.
- **3** 3 instants après un défaut unique,  $r(k) = \begin{bmatrix} 0.02 & 0.02 \\ 0.25 & 0.25 \end{bmatrix}$  $-0.2$  $\big]$ . Quel défaut s'est produit ?
- $\bullet$  Donner l'expression du résidu  $\bar{r}(k)$  le moins sensible aux perturbations (pour  $s = s_{min}$ ) et comparer son efficacité à celle de  $r_1(k)$  et  $r_2(k)$  $\Rightarrow$  Vérifier les résultats en utilisant MATLAB

 $\overline{1}$ 

 $f_1(k)$  $f_2(k)$  $f_3(k)$ 

1  $\overline{1}$ 

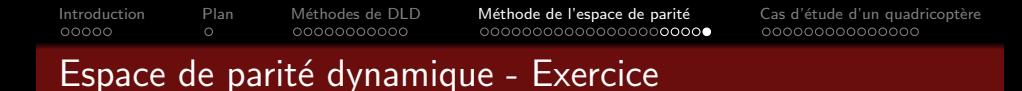

 $\bullet$  Simulation en présence de bruits blancs et d'un défaut constant  $f_1$ 

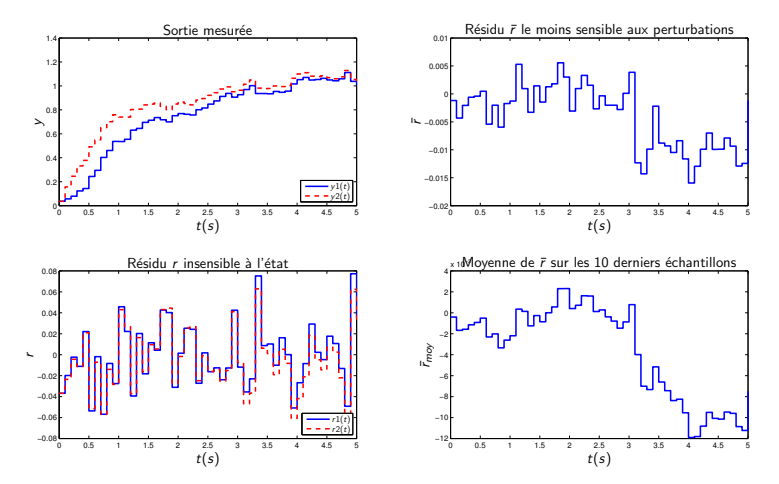

<span id="page-61-0"></span>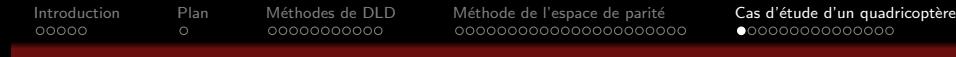

# Plan du cours

#### Vue d'ensemble des méthodes de détection et localisation de défauts

- Tâches de diagnostic (définitions)
- Approches basées sur la surveillance de signaux
- **Redondance matérielle**
- [Redondance analytique](#page-14-0)

#### Méthode de l'espace de parité

- Rappel sur les systèmes échantillonnés
- Espace de parité statique
- Espace de parité dynamique

#### Cas détude : DLD pour un quadricoptère

- · Modélisation
- · Synthèse de la loi de commande

<span id="page-62-0"></span>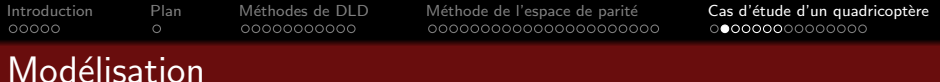

- Rappel sur le formalisme de Newton-Euler :
	- $\bullet$  dans un repère inertiel  $\mathcal I$

$$
m \cdot \frac{d\vec{v}}{dt} \bigg|_{\mathcal{I}} = \sum_{i} \vec{F}_{i}^{\mathcal{I}}
$$

$$
\left. \frac{d\vec{\sigma}}{dt} \right|_{\mathcal{I}} = \left. \frac{d(I\vec{\Omega})}{dt} \right|_{\mathcal{I}} = \sum_{i} \vec{M}_{i}^{\mathcal{I}}
$$

 $\bullet$  dans un repère non inertiel  $\beta$ 

$$
m \cdot \frac{d\vec{v}}{dt}\bigg|_{\mathcal{B}} + \vec{\Omega} \wedge m\vec{v} = \sum_{i} \vec{F}_{i}^{\mathcal{B}}
$$

$$
\left. \frac{d\vec{\sigma}}{dt} \right|_{\mathcal{I}} = \left. \frac{d(I\vec{\Omega})}{dt} \right|_{\mathcal{B}} + \vec{\Omega} \wedge I\vec{\Omega} = \sum_{i} \vec{M}_{i}^{\mathcal{B}}
$$

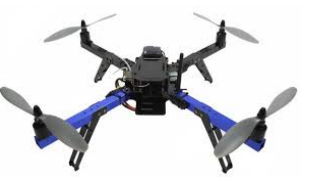

m - masse  $\vec{\sigma}$  - moment angulaire I - matrice d'inertie  $\vec{\Omega}$  - vitesse angulaire de  $\beta$ par rapport à  $I$ 

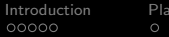

# Repères utilisés

 $\bullet$  repère inertiel (Terre, NED – North East Down) :

$$
\left(\mathcal{I},x^{\mathcal{I}},y^{\mathcal{I}},z^{\mathcal{I}}\right)
$$

• repère non inertiel (body, drone) :

$$
(\mathcal{B},x^{\mathcal{B}},y^{\mathcal{B}},z^{\mathcal{B}})
$$

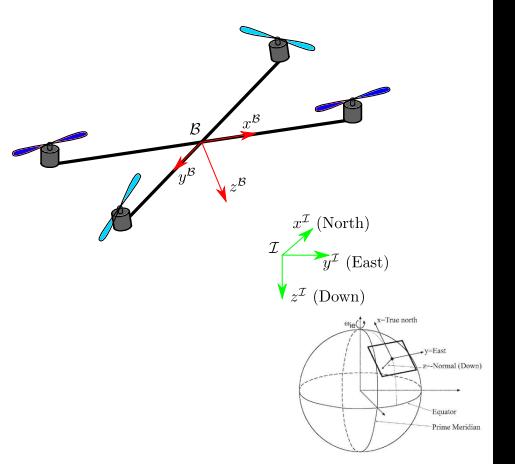

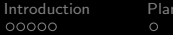

# Angles d'Euler

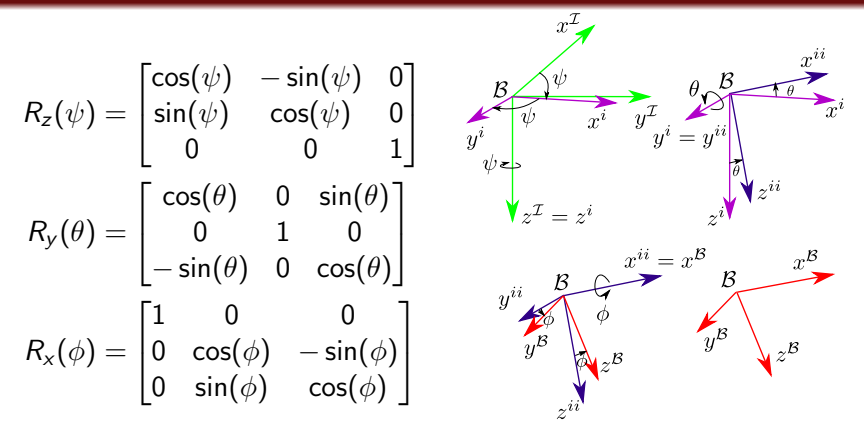

• Passage d'un vecteur du repère body vers le repère inertiel :

$$
X^{\mathcal{I}} = R_z(\psi) R_y(\theta) R_x(\phi) X^{\mathcal{B}}
$$
 (1)

Orthogonalité :  $R_a(\eta)^{-1} = R_a(-\eta) = R_a(\eta)^T$ ,  $\forall a \in \{x, y, z\}$ 

#### Propriétés de la matrice de rotation

• Matrice de rotation du repère body vers le repère inertiel

$$
R_{\mathcal{B}}^{\mathcal{I}} = R_{z}(\psi)R_{y}(\theta)R_{x}(\phi) \tag{2}
$$

et  $X^{\mathcal{I}} = R^{\mathcal{I}}_{\mathcal{B}} X^{\mathcal{B}}$ .

**•** Transformation inverse :

$$
X^{\mathcal{B}} = R_{x}(-\phi)R_{y}(-\theta)R_{z}(-\psi)X^{\mathcal{I}}
$$
\n(3)

et

×.

$$
R_{\mathcal{I}}^{\mathcal{B}} = R_{x}(-\phi)R_{y}(-\theta)R_{z}(-\psi) = (R_{\mathcal{B}}^{\mathcal{I}})^{-1}
$$
(4)  
Alors :  $(R_{\mathcal{B}}^{\mathcal{I}})^{-1} = (R_{\mathcal{B}}^{\mathcal{I}})^{\mathcal{T}}$  et  $(R_{\mathcal{I}}^{\mathcal{B}})^{-1} = (R_{\mathcal{I}}^{\mathcal{B}})^{\mathcal{T}}$ 

$$
R_{\mathcal{B}}^{\mathcal{I}} = \begin{bmatrix} c\psi c\theta & -s\psi c\phi + c\psi s\theta s\phi & s\psi s\phi + c\psi s\theta c\phi \\ s\psi c\theta & c\psi c\phi + s\psi s\theta s\phi & -c\psi s\phi + s\psi s\theta c\phi \\ -s\theta & c\theta s\phi & c\theta c\phi \end{bmatrix}
$$
(5)

66 / 76

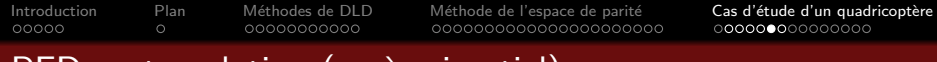

#### PFD en translation (repère inertiel)

Forces principales agissant sur le drone

\n- Gravité 
$$
\vec{G}^{\mathcal{I}} = \begin{bmatrix} 0 \\ 0 \\ mg \end{bmatrix}
$$
\n- Poussée des moteurs  $\vec{F}_i^{\mathcal{B}} = \begin{bmatrix} 0 \\ 0 \\ -k\omega_i^2 \end{bmatrix}$ ,  $\forall i \in 1, \ldots, 4 \ (\omega_i = \text{vitesse de } 1)$
\n

rotation du moteur i)

• Forces aérodynamiques négligées (faibles dans le cas des multicoptères)

**•** On obtient

$$
m\vec{a}^{\mathcal{I}} = \vec{G}^{\mathcal{I}} + R_{\mathcal{B}}^{\mathcal{I}} \sum_{i=1}^{4} \vec{F}_{i}^{\mathcal{B}}
$$
 (6)

# PFD en rotation (repère body)

• Moments agissant sur le drone

$$
\vec{M}^{\mathcal{B}} = \begin{bmatrix} lk(\omega_4^2 - \omega_2^2) \\ lk(\omega_1^2 - \omega_3^2) \\ d(\omega_2^2 + \omega_4^2 - \omega_1^2 - \omega_3^2) \end{bmatrix}
$$

$$
m_3
$$
\n
$$
m_2
$$
\n
$$
m_3
$$
\n
$$
m_4
$$
\n
$$
m_5
$$
\n
$$
m_6
$$
\n
$$
m_7
$$
\n
$$
m_8
$$
\n
$$
m_9
$$
\n
$$
m_9
$$
\n
$$
m_9
$$
\n
$$
m_9
$$
\n
$$
m_9
$$
\n
$$
m_9
$$
\n
$$
m_9
$$
\n
$$
m_9
$$
\n
$$
m_9
$$
\n
$$
m_9
$$
\n
$$
m_9
$$
\n
$$
m_9
$$
\n
$$
m_9
$$
\n
$$
m_9
$$
\n
$$
m_9
$$
\n
$$
m_9
$$
\n
$$
m_9
$$
\n
$$
m_9
$$
\n
$$
m_9
$$
\n
$$
m_9
$$
\n
$$
m_9
$$
\n
$$
m_9
$$
\n
$$
m_9
$$
\n
$$
m_9
$$
\n
$$
m_9
$$
\n
$$
m_9
$$
\n
$$
m_9
$$
\n
$$
m_9
$$
\n
$$
m_9
$$
\n
$$
m_9
$$
\n
$$
m_9
$$
\n
$$
m_9
$$
\n
$$
m_9
$$
\n
$$
m_9
$$
\n
$$
m_9
$$
\n
$$
m_9
$$
\n
$$
m_9
$$
\n
$$
m_9
$$
\n
$$
m_9
$$
\n
$$
m_9
$$
\n
$$
m_9
$$
\n
$$
m_9
$$
\n
$$
m_9
$$
\n
$$
m_9
$$
\n
$$
m_9
$$
\n
$$
m_9
$$
\n
$$
m_9
$$
\n
$$
m_9
$$
\n
$$
m_9
$$
\n
$$
m_9
$$
\n
$$
m_9
$$

**o** On obtient

$$
I\frac{d\vec{\Omega}}{dt} = -\vec{\Omega} \wedge I\vec{\Omega} + \vec{M}^{\mathcal{B}}
$$
 (7)

 $\bullet$ Dans le repère drone

$$
I = \begin{bmatrix} I_{xx} & 0 & 0 \\ 0 & I_{yy} & 0 \\ 0 & 0 & I_{zz} \end{bmatrix}
$$
 (8)

<span id="page-68-0"></span>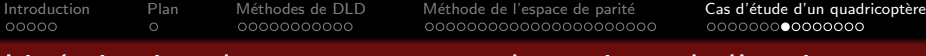

#### Linéarisation du comportement dynamique de l'engin

- $\bullet$  Définition du centre de gravité comme r.
- Le quadricoptère est linéarisé autour d'un mode de vol stationnaire  $\phi = 0, \ \theta = 0, \ \psi = \psi_0, \ x, y, z = \text{const.}, \ \dot{x}, \dot{y}, \dot{z} = 0, \ \dot{\phi} = \dot{\theta} = \dot{\psi} = 0.$
- **En mode de vol stationnaire et en considérant quatre moteurs identiques**

$$
\omega_0=\sqrt{\frac{mg}{4k}}
$$

**•** Introduisons les petites variations suivantes

$$
\Delta\phi
$$
,  $\Delta\theta$ ,  $\Delta\omega$ 

## Linéarisation du comportement dynamique de l'engin

 $\bullet$  D'après le PFD en translation appliqué dans le repère inertiel  ${\cal I}$ 

$$
m\begin{bmatrix} \ddot{x} \\ \ddot{y} \\ \ddot{z} \end{bmatrix} = \begin{bmatrix} 0 \\ 0 \\ mg \end{bmatrix} + R_{\mathcal{B}}^{\mathcal{I}} \begin{bmatrix} 0 \\ 0 \\ -4k\omega^2 \end{bmatrix} = \begin{bmatrix} 0 \\ 0 \\ mg \end{bmatrix} - \begin{bmatrix} s\psi s\phi + c\psi s\theta c\phi \\ s\psi s\theta c\phi - c\psi s\phi \\ c\theta c\phi \end{bmatrix} 4k\omega^2
$$

• En considérant un vol stationnaire aux petites perturbations, les équations précédentes deviennent

<span id="page-69-0"></span>
$$
m\begin{bmatrix} \ddot{x} \\ \ddot{y} \\ \ddot{z} \end{bmatrix} = \begin{bmatrix} 0 \\ 0 \\ mg \end{bmatrix} - \begin{bmatrix} s\psi\Delta\phi + c\psi\Delta\theta \\ s\psi\Delta\theta - c\psi\Delta\phi \\ 1 \end{bmatrix} 4k(\omega_0 + \Delta\omega_F)^2 \tag{9}
$$

Après simplification des termes en  $\mathcal{O}(\Delta^2)$ 

$$
\begin{cases}\n\ddot{x} = -\frac{1}{m} \left( s\psi \Delta \phi + c\psi \Delta \theta \right) 4k\omega_0^2 = -g \left( s\psi \Delta \phi + c\psi \Delta \theta \right) \\
\ddot{y} = -\frac{1}{m} \left( s\psi \Delta \theta - c\psi \Delta \phi \right) 4k\omega_0^2 = -g \left( s\psi \Delta \theta - c\psi \Delta \phi \right) \\
\ddot{z} = \frac{1}{m} \left( mg - 4k(\omega_0^2 + 2\omega_0 \Delta \omega_F) \right) = -\frac{8k\omega_0}{m} \Delta \omega_F\n\end{cases}
$$
\n(10)

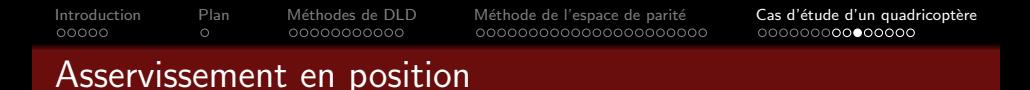

#### $\bullet$  Schéma de commande proposé  $^1$

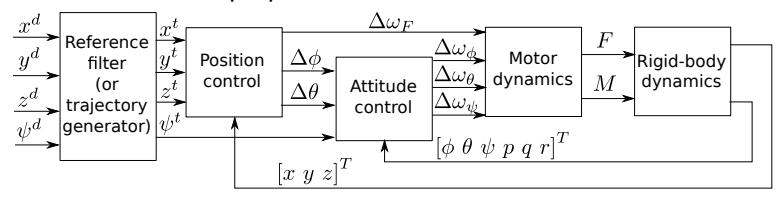

- Dans le schéma précédent
	- $\mathsf{x}^{\mathsf{d}},\ \mathsf{y}^{\mathsf{d}},\ \mathsf{z}^{\mathsf{d}},\ \mathsf{et}\ \psi^{\mathsf{d}}$  sont les consignes de position et d'angle de lacet
	- $x^t(t)$ ,  $y^t(t)$ ,  $z^t(t)$ , et  $\psi^t(t)$  sont les trajectoire que doit suivre le quadricoptère.

<sup>1.</sup> Schéma partiellement inspiré de Manish Kumar, Quadcopter dynamic modeling and control, transparents présentés à l'IMA, 2017.

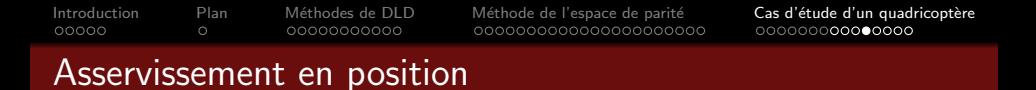

• Le bloc position control calcule d'abord  $\Delta \ddot{x}$ ,  $\Delta \ddot{y}$ ,  $\Delta \ddot{z}$  :

$$
\begin{cases}\n\Delta \ddot{x} = \ddot{x}^{t} + H_{pid}^{\ddot{x}}(x^{t} - x) \\
\Delta \ddot{y} = \ddot{y}^{t} + H_{pid}^{\ddot{y}}(y^{t} - y) \\
\Delta \ddot{z} = \ddot{z}^{t} + H_{pid}^{\ddot{z}}(z^{t} - z)\n\end{cases}
$$
\n(11)

Ensuite, en utilisant [\(10\)](#page-69-0)

$$
\begin{cases}\n\Delta \phi = -\frac{1}{g} \left( s \psi \Delta \ddot{x} - c \psi \Delta \ddot{y} \right) \\
\Delta \theta = -\frac{1}{g} \left( c \psi \Delta \ddot{x} + s \psi \Delta \ddot{y} \right) \\
\Delta \omega_F = -\frac{m}{8k\omega_0} \Delta \ddot{z}\n\end{cases}
$$
\n(12)
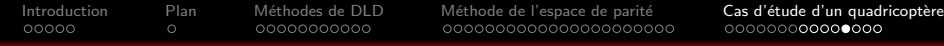

## Asservissement en attitude

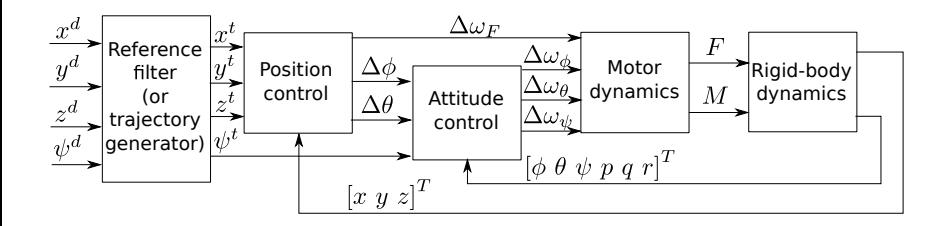

• Le bloc attitude control calcule  $\Delta\omega_{\phi}$ ,  $\Delta\omega_{\theta}$ ,  $\Delta\omega_{\psi}$  avec

$$
\begin{cases}\n\Delta \omega_{\phi} = H_{pid}^{\phi}(\Delta \phi - \phi) \\
\Delta \omega_{\theta} = H_{pid}^{\theta}(\Delta \theta - \theta)\n\end{cases}
$$
\n(13)

et

$$
\Delta\omega_{\psi} = H_{\rho id}^{\psi}(\psi^t - \psi)
$$
 (14)

73 / 76

[Introduction](#page-1-0) [Plan](#page-6-0) [M´ethodes de DLD](#page-7-0) [M´ethode de l'espace de parit´e](#page-18-0) [Cas d'´etude d'un quadricopt`ere](#page-61-0)

## Comportement dynamique des moteurs

• Découplage des entrées de commande

$$
\begin{bmatrix}\n\Delta\omega_{F} \\
\Delta\omega_{\phi} \\
\Delta\omega_{\phi} \\
\Delta\omega_{\psi}\n\end{bmatrix} = \begin{bmatrix}\n1/4 & 1/4 & 1/4 & 1/4 \\
0 & -2kl\omega_{0} & 0 & 2kl\omega_{0} \\
2kl\omega_{0} & 0 & -2kl\omega_{0} & 0 \\
-2d\omega_{0} & 2d\omega_{0} & -2d\omega_{0} & 2d\omega_{0}\n\end{bmatrix} \begin{bmatrix}\n\Delta\omega_{1} \\
\Delta\omega_{2} \\
\Delta\omega_{3} \\
\Delta\omega_{4}\n\end{bmatrix}
$$
\n(15)\n
$$
\Longleftrightarrow \begin{bmatrix}\n\Delta\omega_{1} \\
\Delta\omega_{2} \\
\Delta\omega_{3} \\
\Delta\omega_{4}\n\end{bmatrix} = \begin{bmatrix}\n1 & 0 & \frac{1}{4kl\omega_{0}} & -\frac{1}{8d\omega_{0}} \\
1 & -\frac{1}{4kl\omega_{0}} & 0 & \frac{1}{8d\omega_{0}} \\
1 & 0 & -\frac{1}{4kl\omega_{0}} & -\frac{1}{8d\omega_{0}} \\
1 & \frac{1}{4kl\omega_{0}} & 0 & \frac{1}{8d\omega_{0}}\n\end{bmatrix} \begin{bmatrix}\n\Delta\omega_{F} \\
\Delta\omega_{\phi} \\
\Delta\omega_{\phi} \\
\Delta\omega_{\psi}\n\end{bmatrix}
$$
\n(16)

- Les forces de poussées sont calculées en utilisant :  $k(\omega_{0}+\Delta\omega_{i})^{2}$
- Les moments sont calculés en utilisant :  $d(\omega_0+\Delta\omega_i)^2$

## [Introduction](#page-1-0) [Plan](#page-6-0) [M´ethodes de DLD](#page-7-0) [M´ethode de l'espace de parit´e](#page-18-0) [Cas d'´etude d'un quadricopt`ere](#page-61-0) Synthèse d'une loi de commande PID

Fonction de transfert d'une loi de commande PID

$$
H_{pid}(s) = C_0 C_i(s) C_d(s)
$$
\n(17)

avec

$$
C_i(s) = \frac{1 + s/\omega_i}{s/\omega_i} \text{ and } C_d(s) = \frac{1 + s/\omega_i}{1 + s/\omega_h} \tag{18}
$$

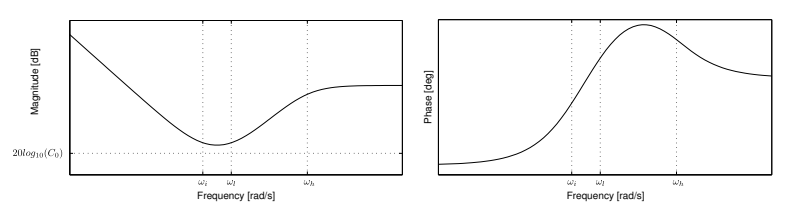

- **·** Entrées
	- $G(s)$  modèle linéaire du procédé
	- $\bullet$   $\omega_u$  pulsation au gain unité de la boucle ouverte (rad/s)
	- $\bullet$   $M_{\phi}$  phase de marge désirée (rad)

[Introduction](#page-1-0) [Plan](#page-6-0) [M´ethodes de DLD](#page-7-0) [M´ethode de l'espace de parit´e](#page-18-0) [Cas d'´etude d'un quadricopt`ere](#page-61-0)

## Synthèse d'une loi de commande PID

Calculs

\n- $$
\omega_i = \omega_u/10
$$
\n- $\rho_u = |C_i(j\omega_u)| \cdot |G(j\omega_u)|$ ,  $\phi_u = \arg(C_i(j\omega_u)) + \arg(G(j\omega_u))$
\n- $\varphi_m = M_\phi - pi - \phi_u$
\n- $a = \frac{1 + \sin(\varphi_m)}{1 - \sin(\varphi_m)}$ ,  $w_l = \frac{w_u}{\sqrt{a}}$ ,  $w_h = w_u \sqrt{a}$
\n- $C_0 = \frac{1}{\sqrt{a}\rho_u}$
\n

• Modèles linéaires monovariables pour la synthèse duPID

$$
H_{\phi}(s) = \frac{1}{I_{xx}s^2}
$$
  $H_{\theta}(s) = \frac{1}{I_{yy}s^2}$   $H_{\psi}(s) = \frac{1}{I_{zz}s^2}$   
 $H_x(s) = \frac{1}{s^2}$   $H_y(s) = \frac{1}{s^2}$   $H_z(s) = \frac{1}{s^2}$